ДОКУМЕНТ ПОДПИСАН ЭЛЕКТРОННОЙ ПОДПИСЬЮ

Сертификат: 71814EF50B3D55C21920B96D5A67DE3071999A03 Владелец: Двоеглазов Семен Иванович Действителен: с 24.09.2021 до 24.12.2022

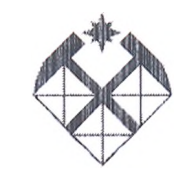

#### МИНОБРНАУКИ РОССИИ

СТАРООСКОЛЬСКИЙ ФИЛИАЛ ФЕДЕРАЛЬНОГО ГОСУДАРСТВЕННОГО БЮДЖЕТНОГО ОБРАЗОВАТЕЛЬНОГО УЧРЕЖДЕНИИ ВЫСШЕГО ОБРАЗОВАНИЯ «РОССИЙСКИЙ ГОСУДАРСТВЕННЫЙ ГЕОЛОГОРАЗВЕДОЧНЫЙ УНИВЕРСИТЕТ имени СЕРГО ОРДЖОНИКИДЗЕ» (СОФ МГРИ)

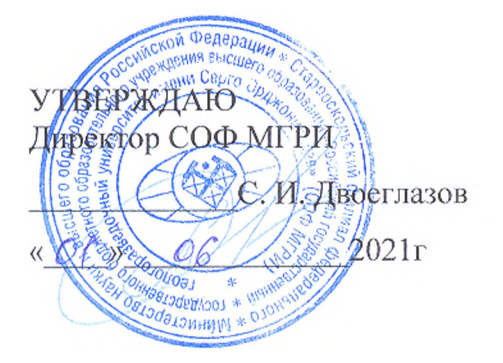

СОГЛАСОВАНО Заместитель директора по СПО

06  $\mathscr{A}_\mathscr{D}$  $2021r$  $\langle\langle$ 

## РАБОЧАЯ ПРОГРАММА ПРОФЕССИОНАЛЬНОГО МОДУЛЯ

ПМ.02. Выполнение топографических съемок, графического и цифрового оформления их результатов

1

Рабочая программа профессионального модуля разработана на основе Федерального государственного образовательного стандарта (далее - ФГОС) по специальности среднего профессионального образования (далее - СПО)

21.02.08 «Прикладная геодезия» (утвержденного Приказом Минобрнауки РФ № 489 от 12.05.2014 года)

Организация-разработчик:

Старооскольский филиал федерального государственного бюджетного образовательного учреждения высшего образования «Российский государственный геологоразведочный университет имени Серго Орджоникидзе» (СОФ МГРИ)

Разработчики: Черникова Н.С. преподаватель СОФ МГРИ Менжунова Р.П. преподаватель СОФ Ml РИ Денисова Е.В., преподаватель СОФ МГРИ Лиманская Т.И, преподаватель СОФ МГРИ

### РАССМОТРЕНА И ОДОБРЕНА

на заседании преподавателей 01ЮП в рамках

реализации специальности 21.02.08

Протокол № 10 от « 01 » яноня 2021г. Manuel 2021 r. Руководитель ОПОП:

#### РЕКОМЕНДОВАНА

учебно-методическим отделом СОФ МГ РИ

 $\mu R$  *well*  $2021$  r.

Начальник УМО: *Ареще А.Л.Трубчанинова* 

# **СОДЕРЖАНИЕ**

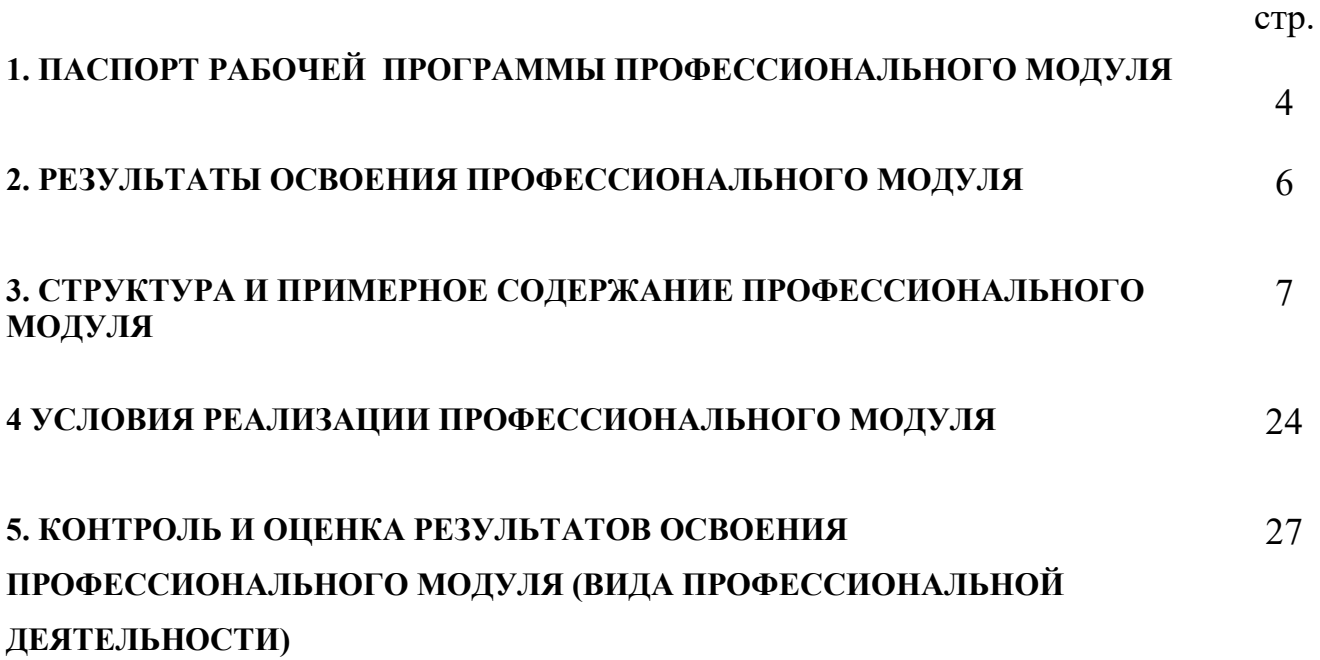

## **1. ПАСПОРТ РАБОЧЕЙ ПРОГРАММЫ ПРОФЕССИОНАЛЬНОГО МОДУЛЯ**

## **Выполнение топографических съемок, графического и цифрового оформления их результатов**

## **1.1. Область применения рабочей программы**

Рабочая программа профессионального модуля (далее - рабочая программа) – является частью программы подготовки специалистов среднего звена (ППССЗ) в соответствии с ФГОС по специальности СПО **21.02.08 Прикладная геодезия**, (утвержденного приказом Минобрнауки России от 12.05.2014г. №489) в части освоения основного вида профессиональной деятельности (ВПД): Выполнение топографических съемок, графического и цифрового оформления их результатов и соответствующих профессиональных компетенций (ПК):

2.1 Использовать современные технологии получения полевой топографогеодезической информации для картографирования территории страны и обновления существующего картографического фонда, включая геоинформационные и аэрокосмические технологии.

2.2 Выполнять полевые и камеральные работы по топографическим съемкам местности, обновлению и созданию оригиналов топографических планов и карт в графическом и цифровом виде.

2.3 Использовать компьютерные и спутниковые технологии для

автоматизации полевых измерений и создания оригиналов топографических планов, осваивать инновационные методы топографических работ.

2.4 Собирать, систематизировать и анализировать топографо-геодезическую информацию для разработки проектов съемочных работ.

2.5 Соблюдать требования технических регламентов и инструкций по выполнению топографических съемок и камеральному оформлению оригиналов топографических планов.

Программа профессионального модуля может быть использована в профессиональной подготовке при освоении рабочей профессии Замерщик на топографо-геодезических и маркшейдерских работах при наличии среднего (полного) общего образования. Опыт работы не требуется.

## **1.2. Цели и задачи профессионального модуля – требования к результатам освоения профессионального модуля**

С целью овладения указанным видом профессиональной деятельности и соответствующими профессиональными компетенциями обучающийся в ходе освоения профессионального модуля должен:

## **иметь практический опыт:**

- − проведения топографических съемок с использованием современных приборов, оборудования и технологий;
- − обработки разнородной топографической и картографической информации для целей составления и обновления топографических планов и карт;

### **уметь:**

- − выполнять топографические съемки;
- − использовать электронные методы измерений при топографических съемках;
- − создавать оригиналы топографических планов и карт в графическом и цифровом виде;

### **знать:**

- − современные технологии и методы топографических съемок;
- − требования картографирования территории и проектирования строительства к топографическим материалам;
- − принципы работы и устройство геодезических электронных измерительных приборов и систем;
- − возможности компьютерных и спутниковых технологий для автоматизации полевых измерений и создания оригиналов топографических планов, осваивать инновационные методы топографических работ;
- − приемы сбора, систематизации и анализа топографо-геодезической информации для разработки проектов съемочных работ;
- − требования технических регламентов и инструкций по выполнению топографических съемок и камеральному оформлению оригиналов топографических планов.

### **1.3. Рекомендуемое количество часов на освоение примерной программы профессионального модуля:**

всего -1152 часов, в том числе:

максимальной учебной нагрузки обучающегося – 864 часов, включая: обязательной аудиторной учебной нагрузки обучающегося –576 часов; самостоятельной работы обучающегося – 248 часов; консультации – 40 часов;

учебной и производственной практики – 288 часов.

## **РЕЗУЛЬТАТЫ ОСВОЕНИЯ ПРОФЕССИОНАЛЬНОГО МОДУЛЯ**

Результатом освоения профессионального модуля является овладение обучающимися видам профессиональной деятельности Выполнение топографических съемок, графического и цифрового оформления их результатов, в том числе профессиональными (ПК) и общими (ОК) компетенциями:

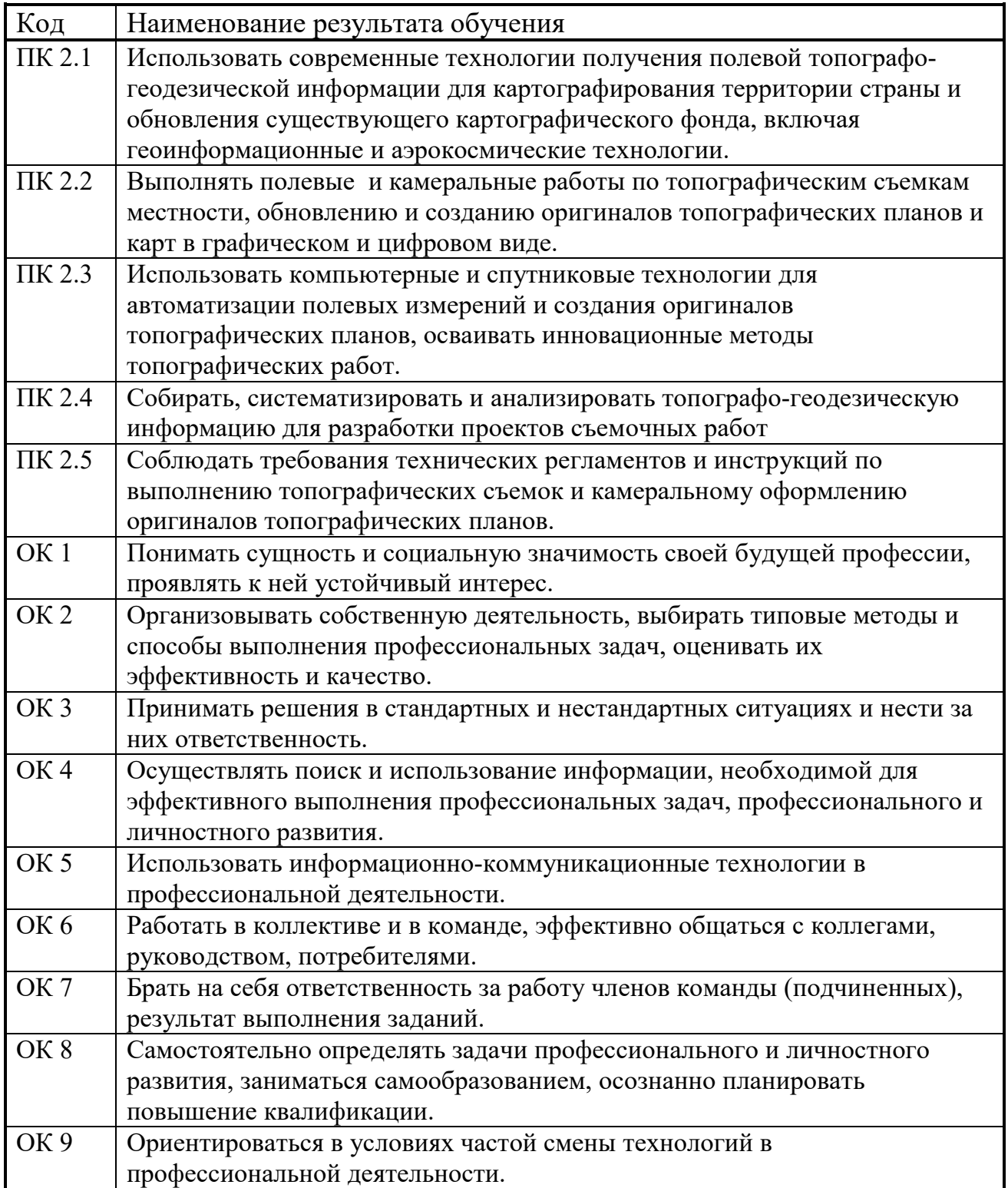

## **3. СТРУКТУРА И СОДЕРЖАНИЕ ПРОФЕССИОНАЛЬНОГО МОДУЛЯ**

<span id="page-6-0"></span>**6. Программой профессионального модуля предусмотрены следующие виды учебной работы:**

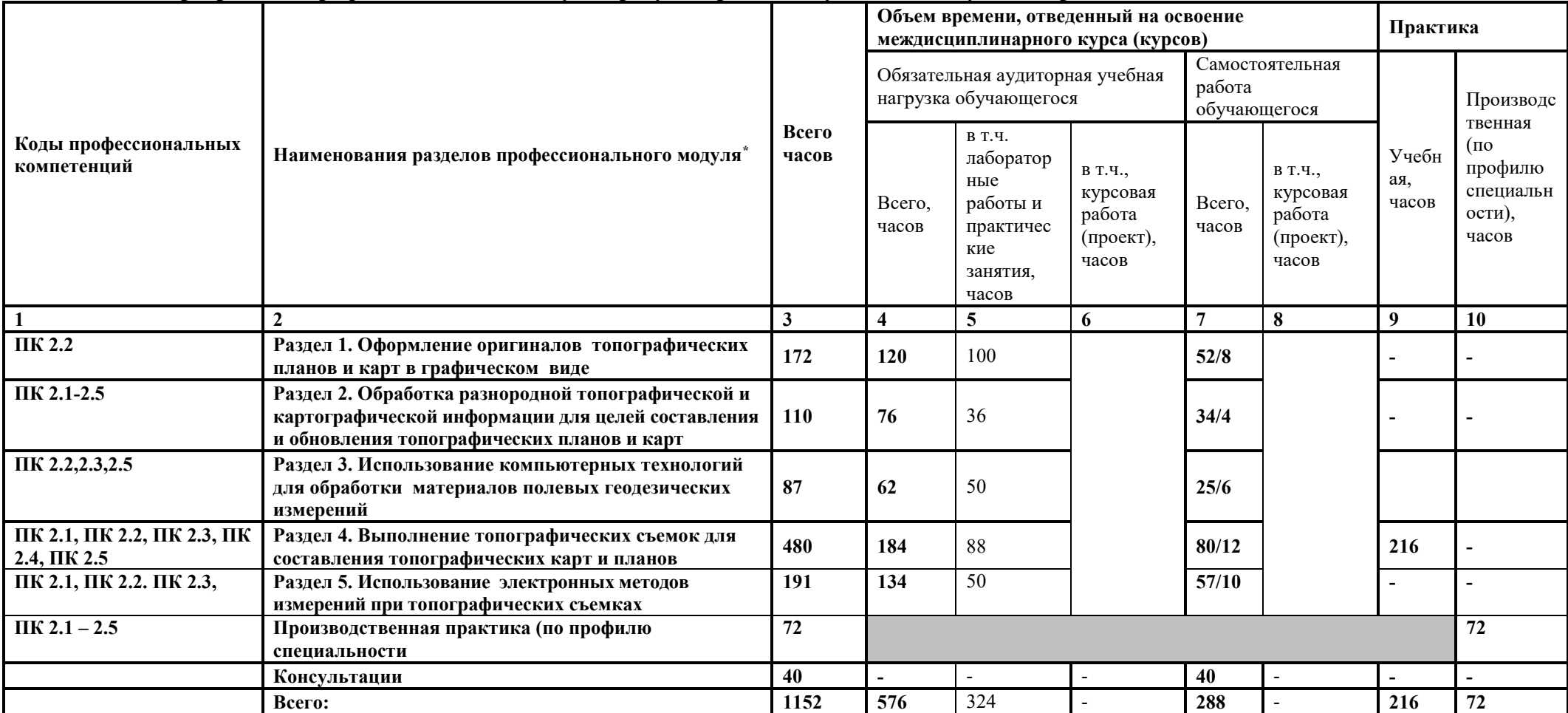

 <sup>\*</sup> Раздел профессионального модуля – часть примерной программы профессионального модуля, которая характеризуется логической завершенностью и направлена на освоение одной или нескольких профессиональных компетенций. Раздел профессионального модуля может состоять из междисциплинарного курса или его части и соответствующих частей учебной и производственной практик. Наименование раздела профессионального модуля должно начинаться с отглагольного существительного и отражать совокупность осваиваемых компетенций, умений и знаний.

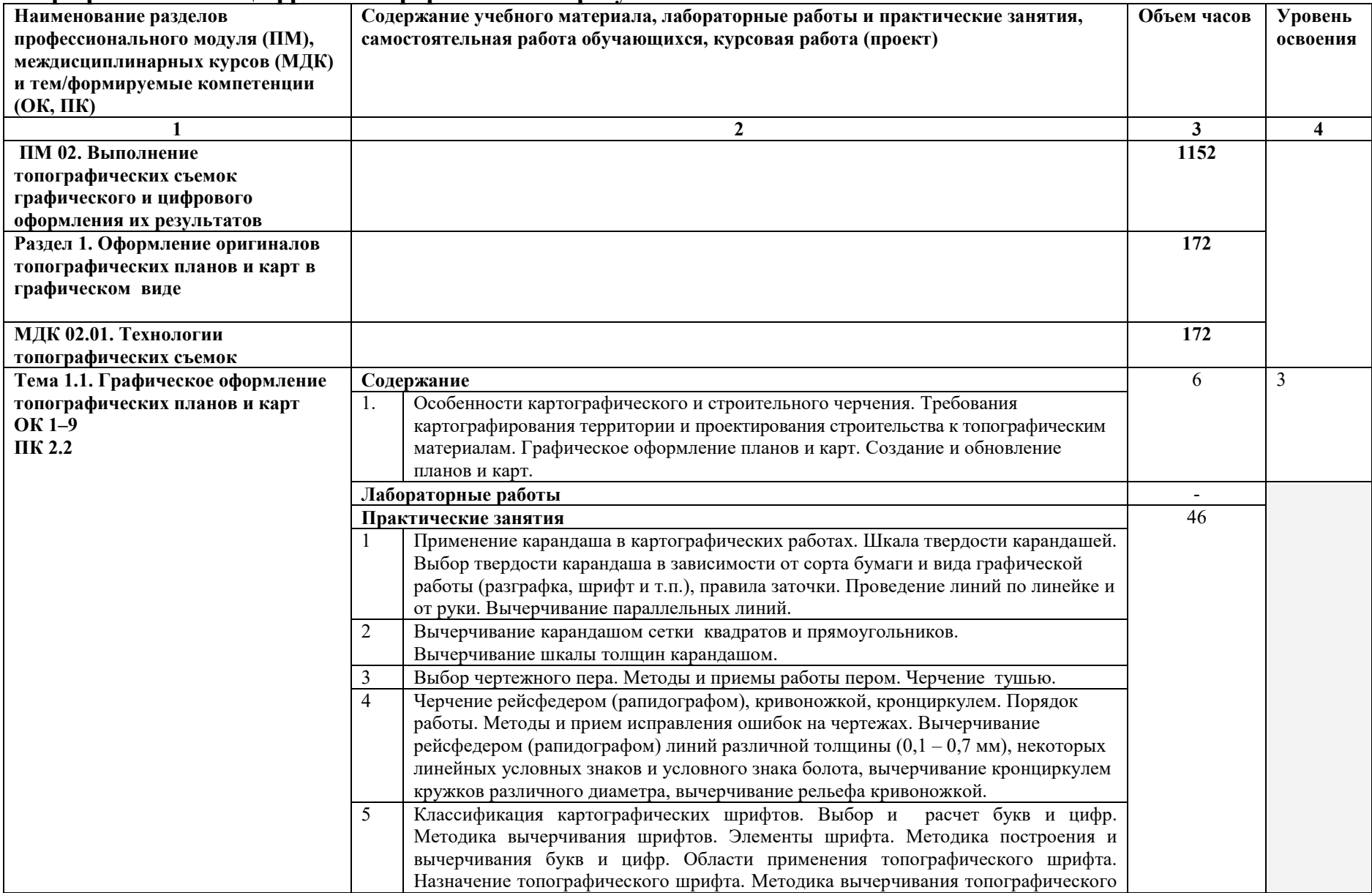

#### **3.2. Содержание обучения по профессиональному модулю ПМ.02.Выполнение топографических съемок, графического и цифрового оформления их результатов**

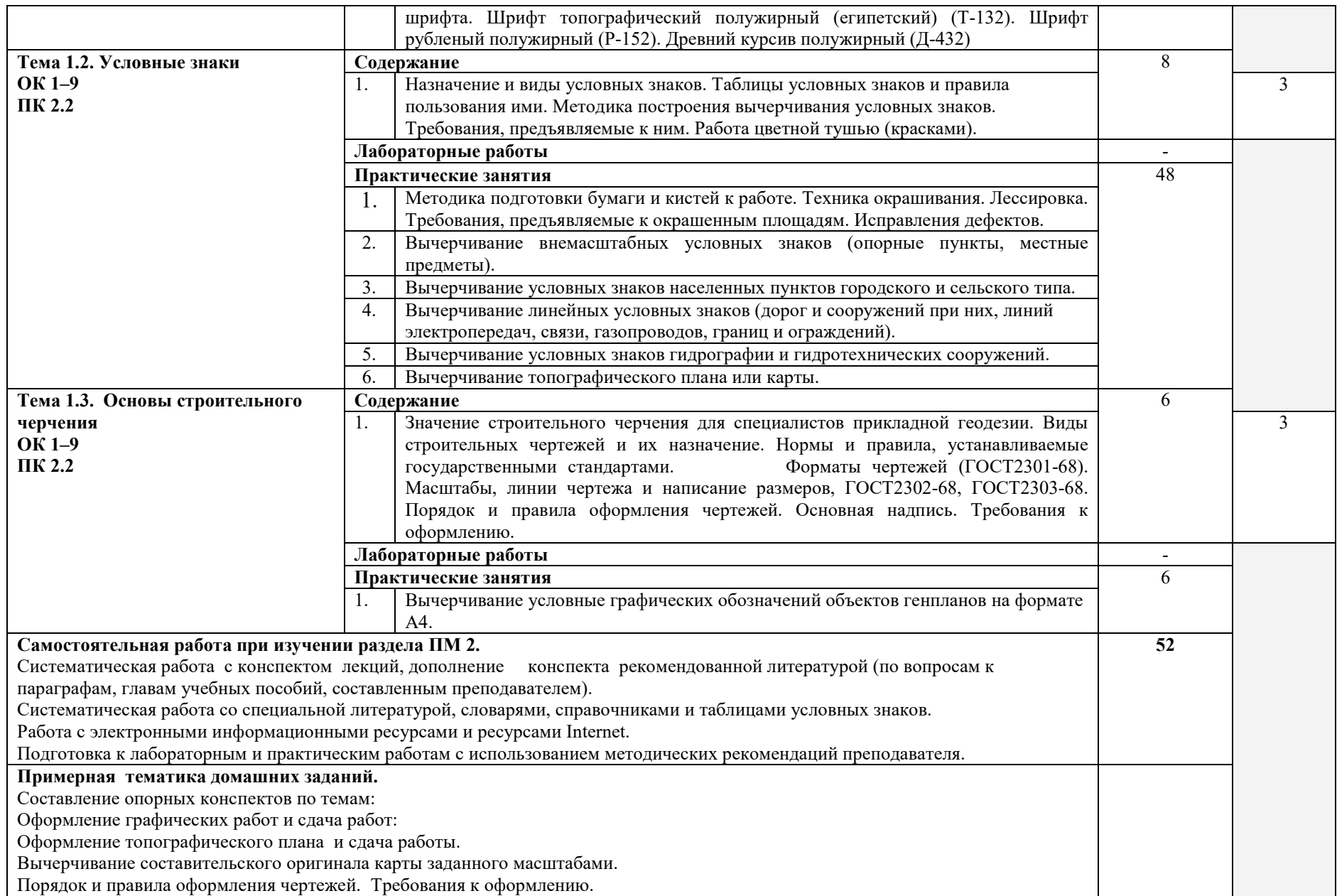

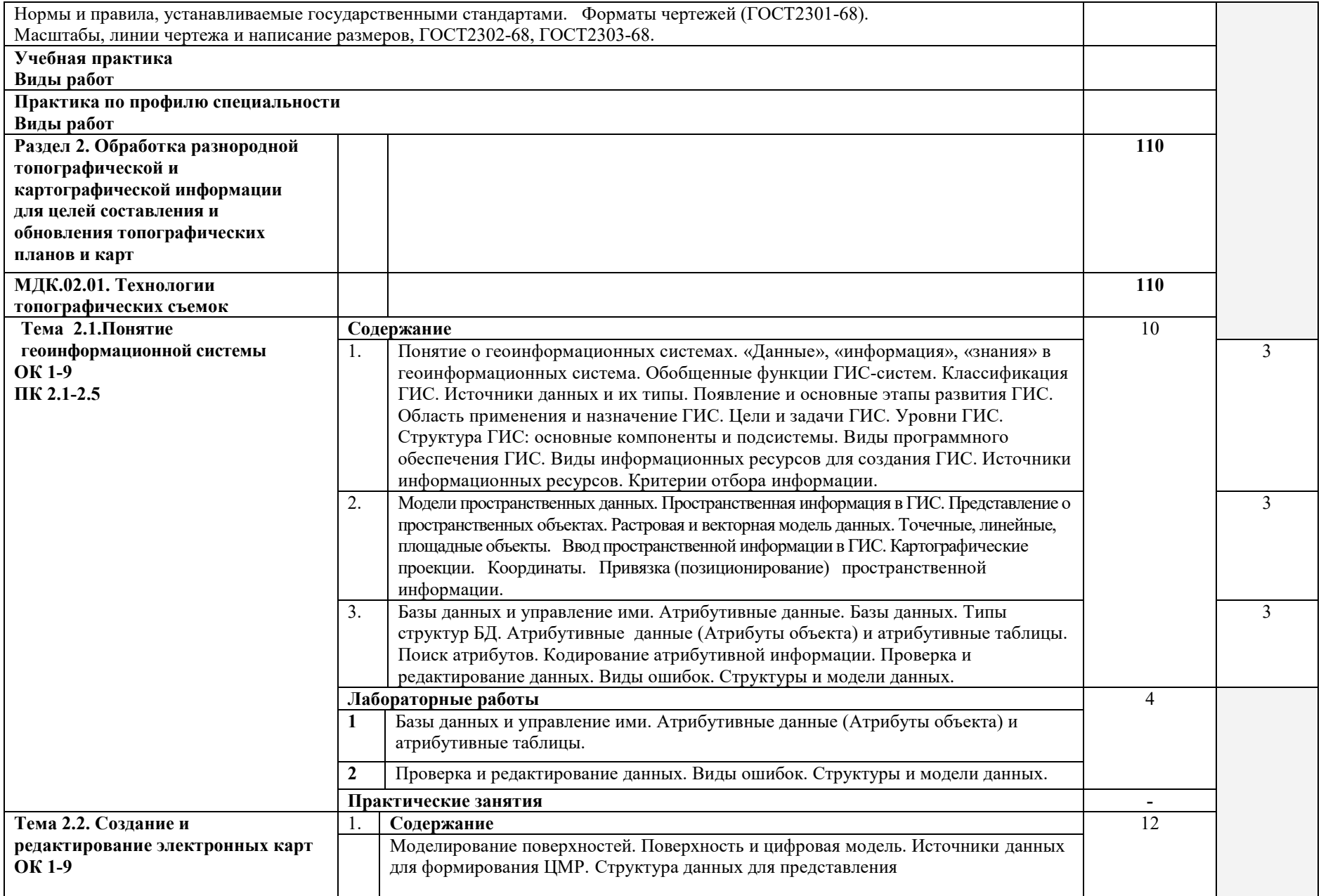

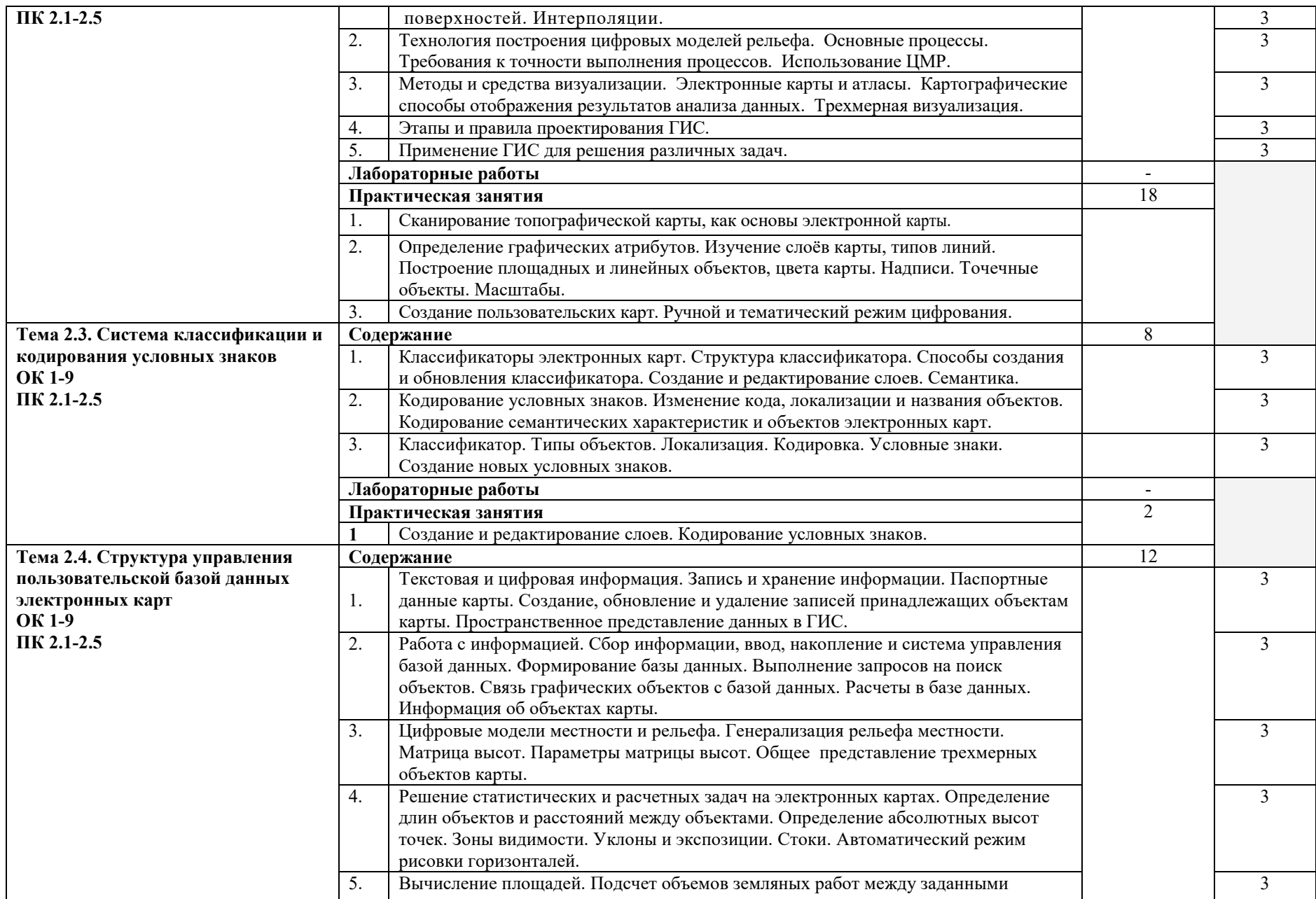

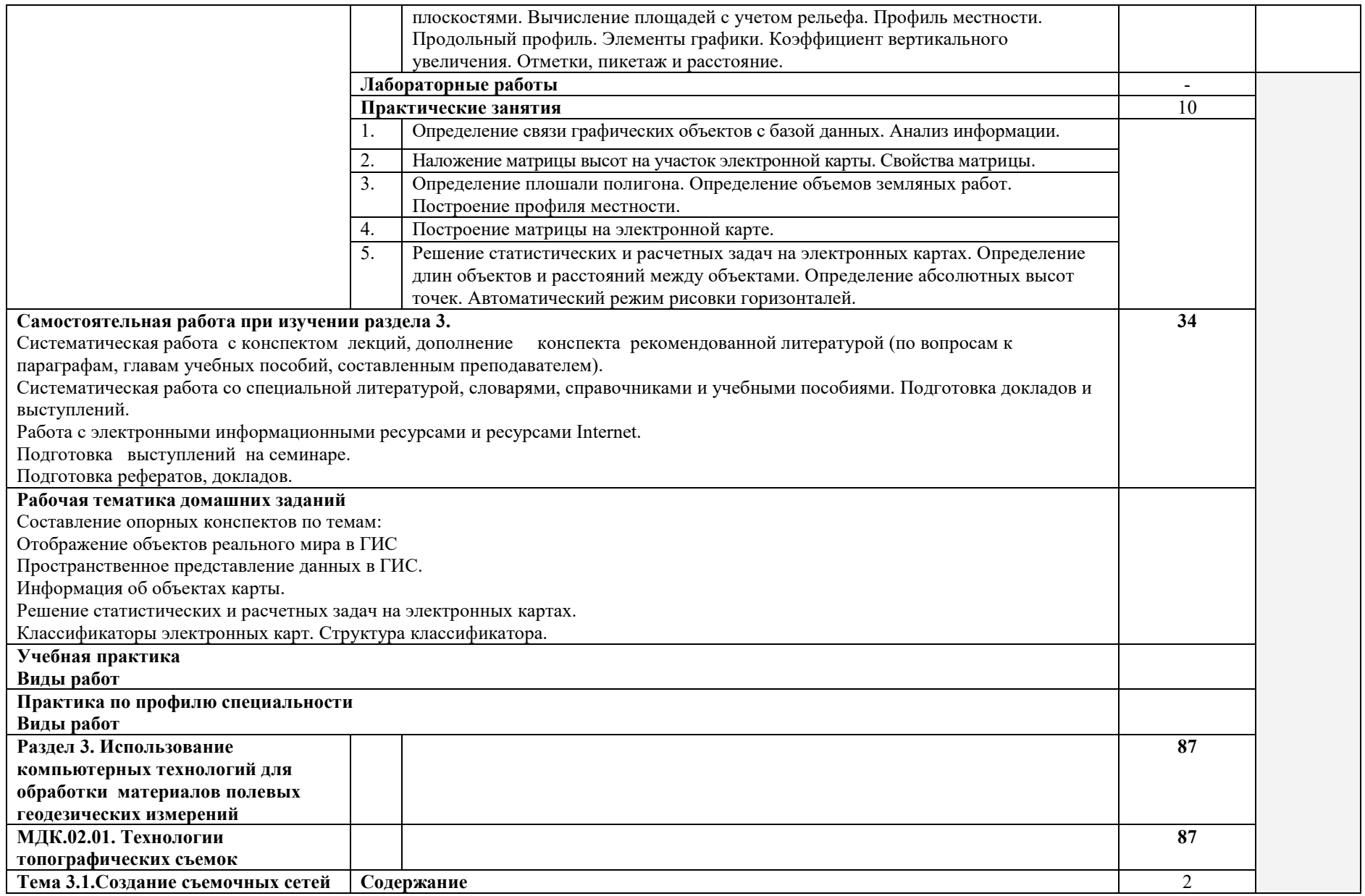

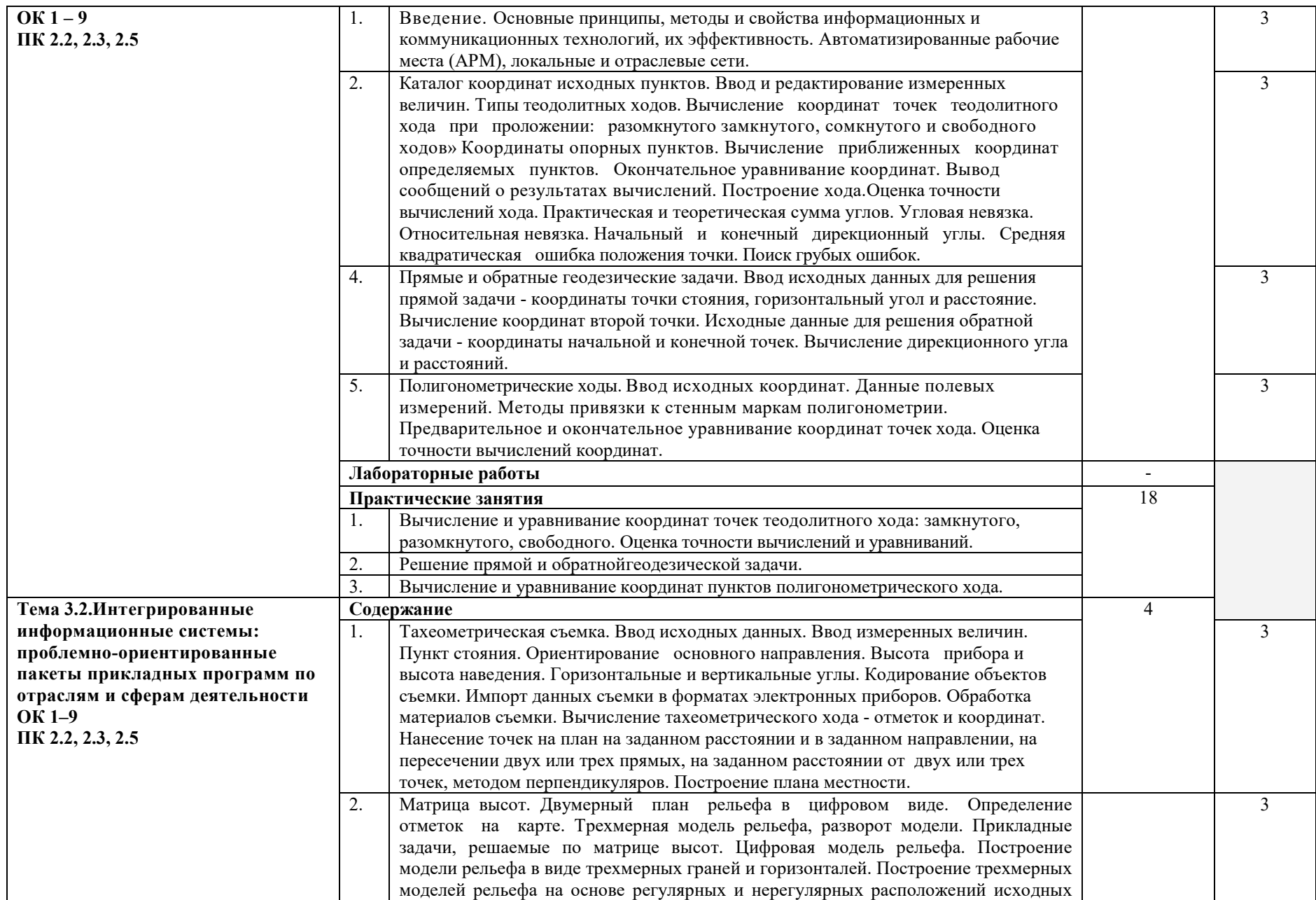

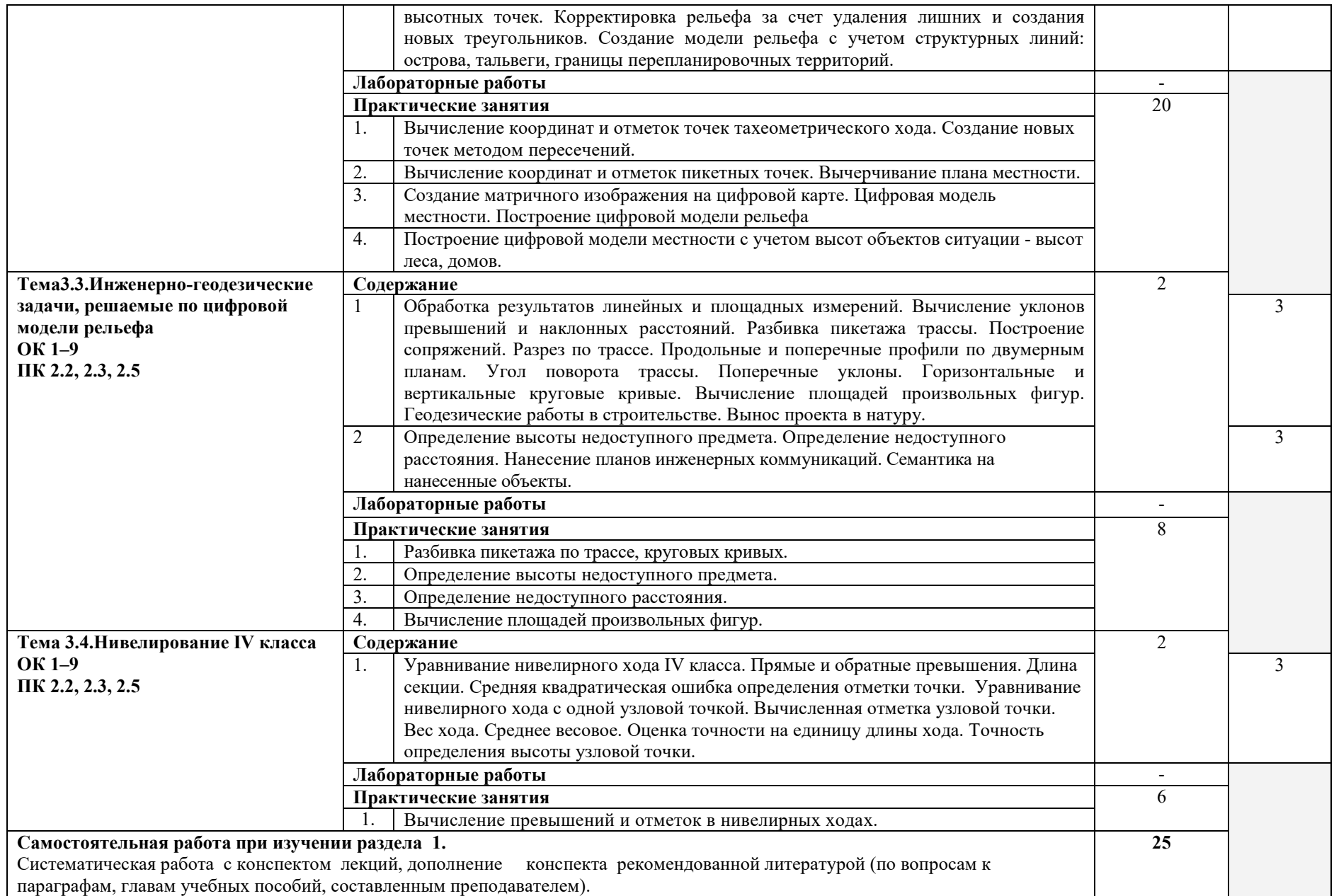

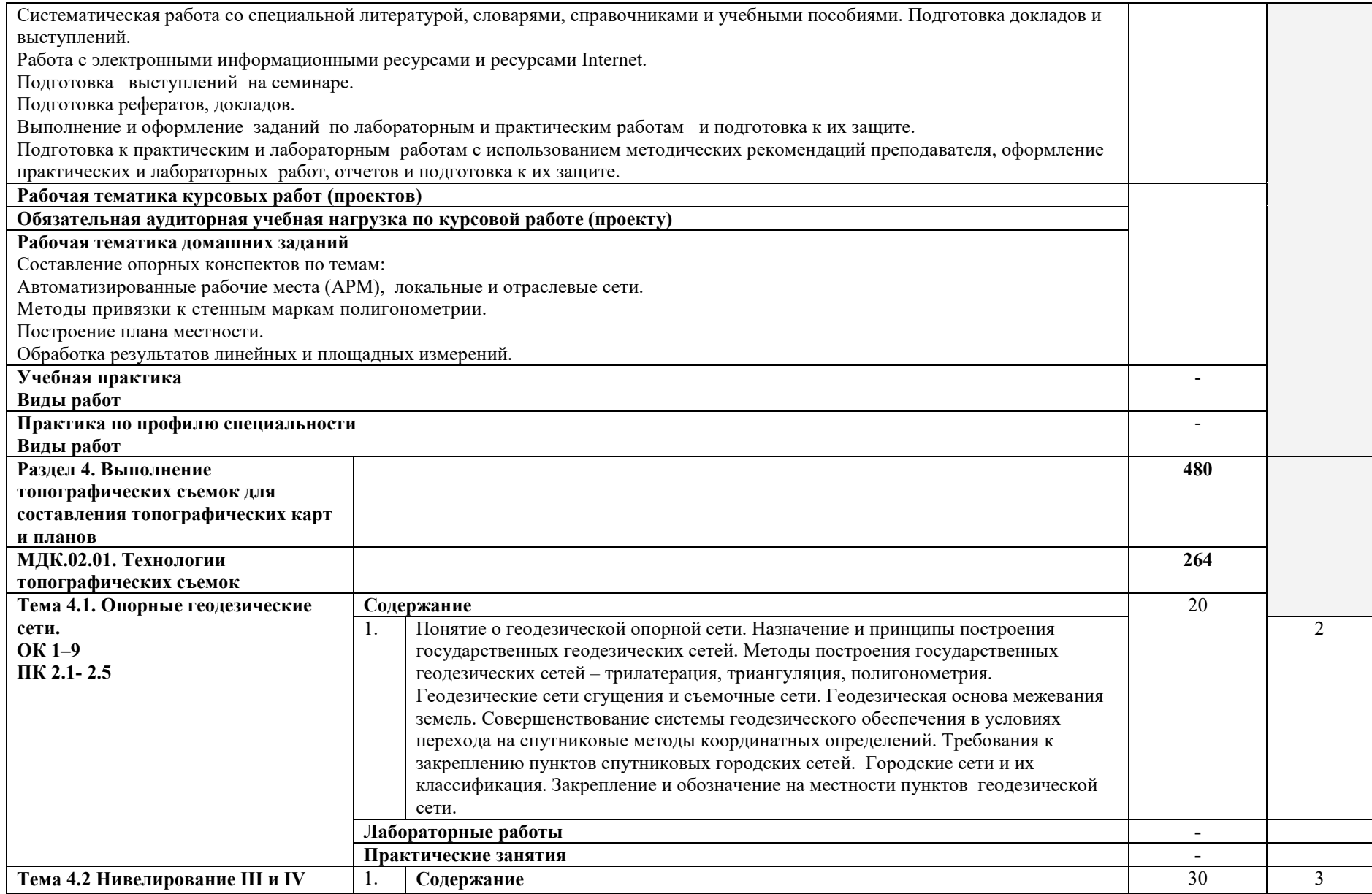

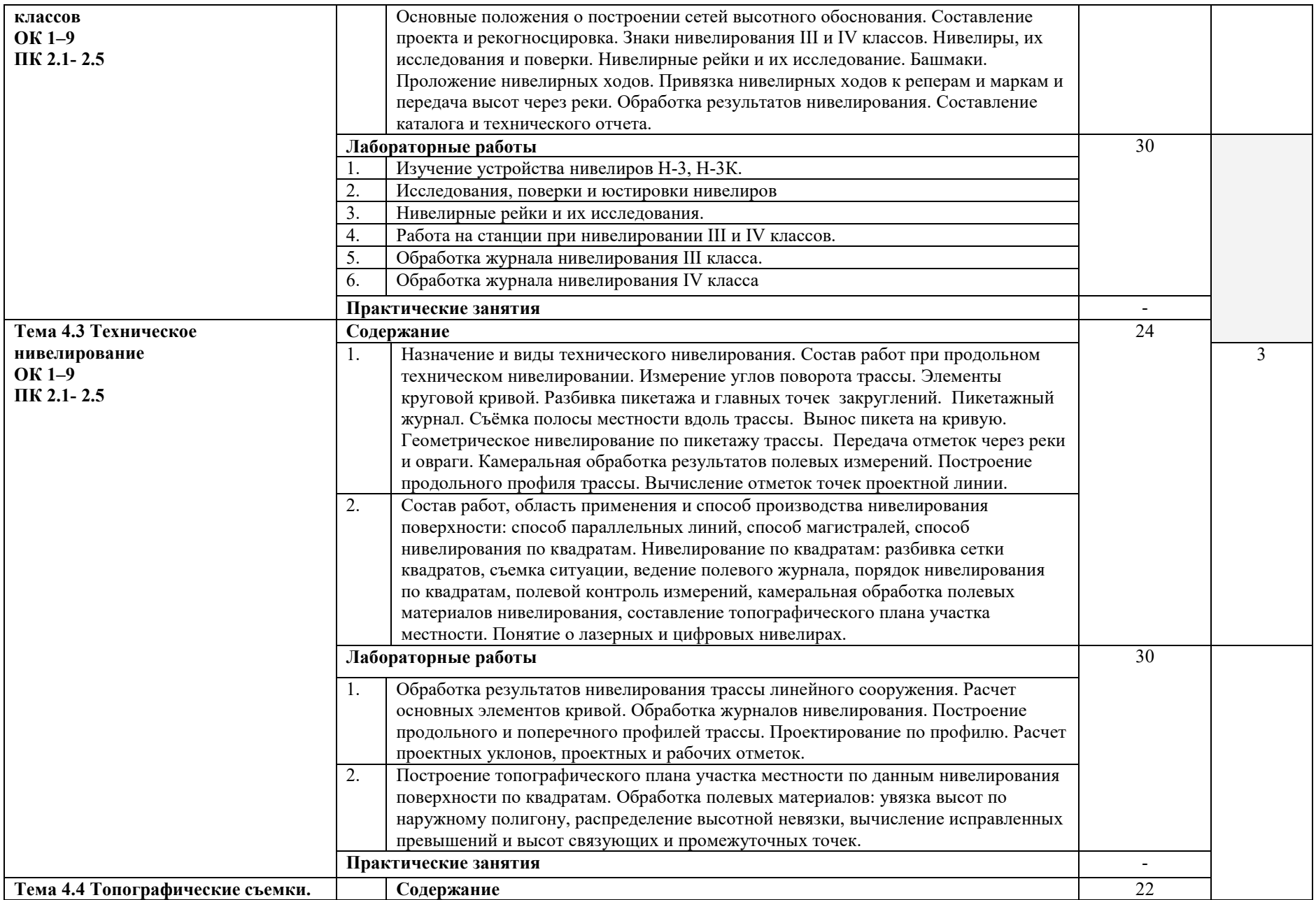

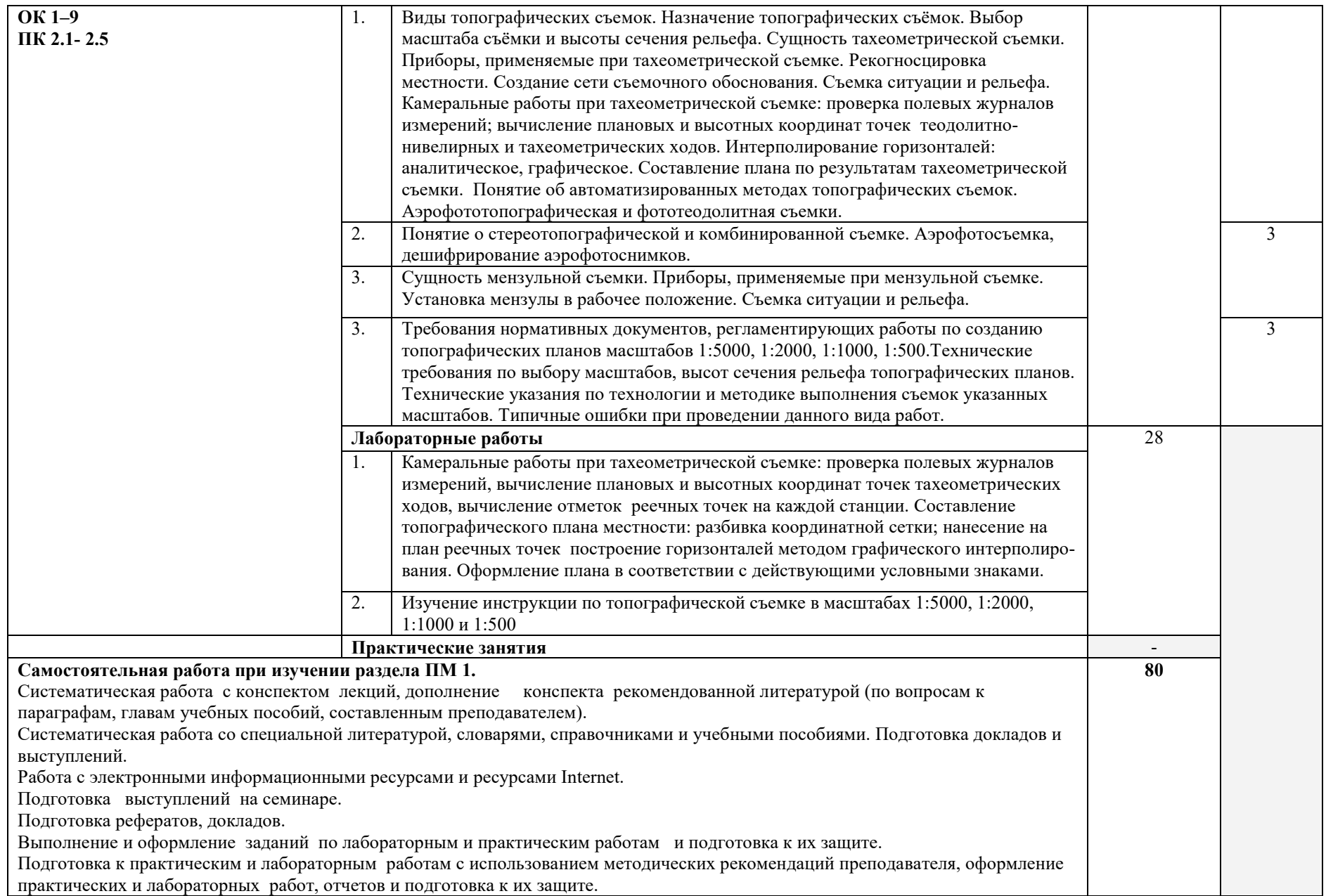

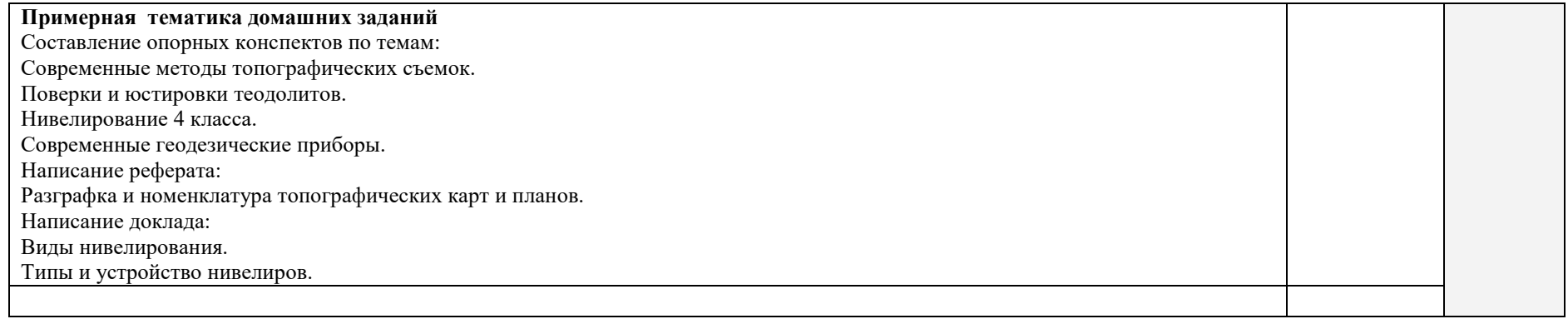

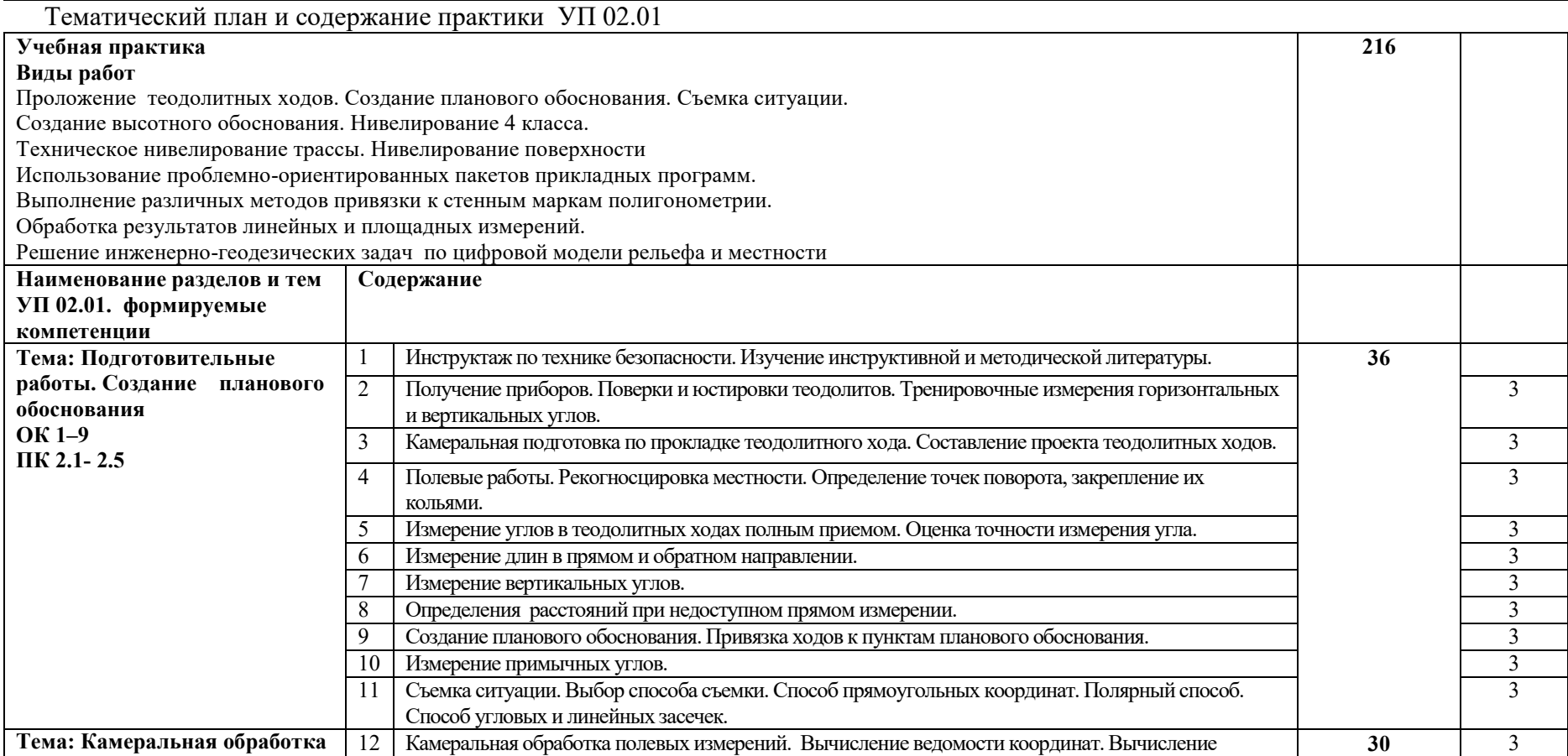

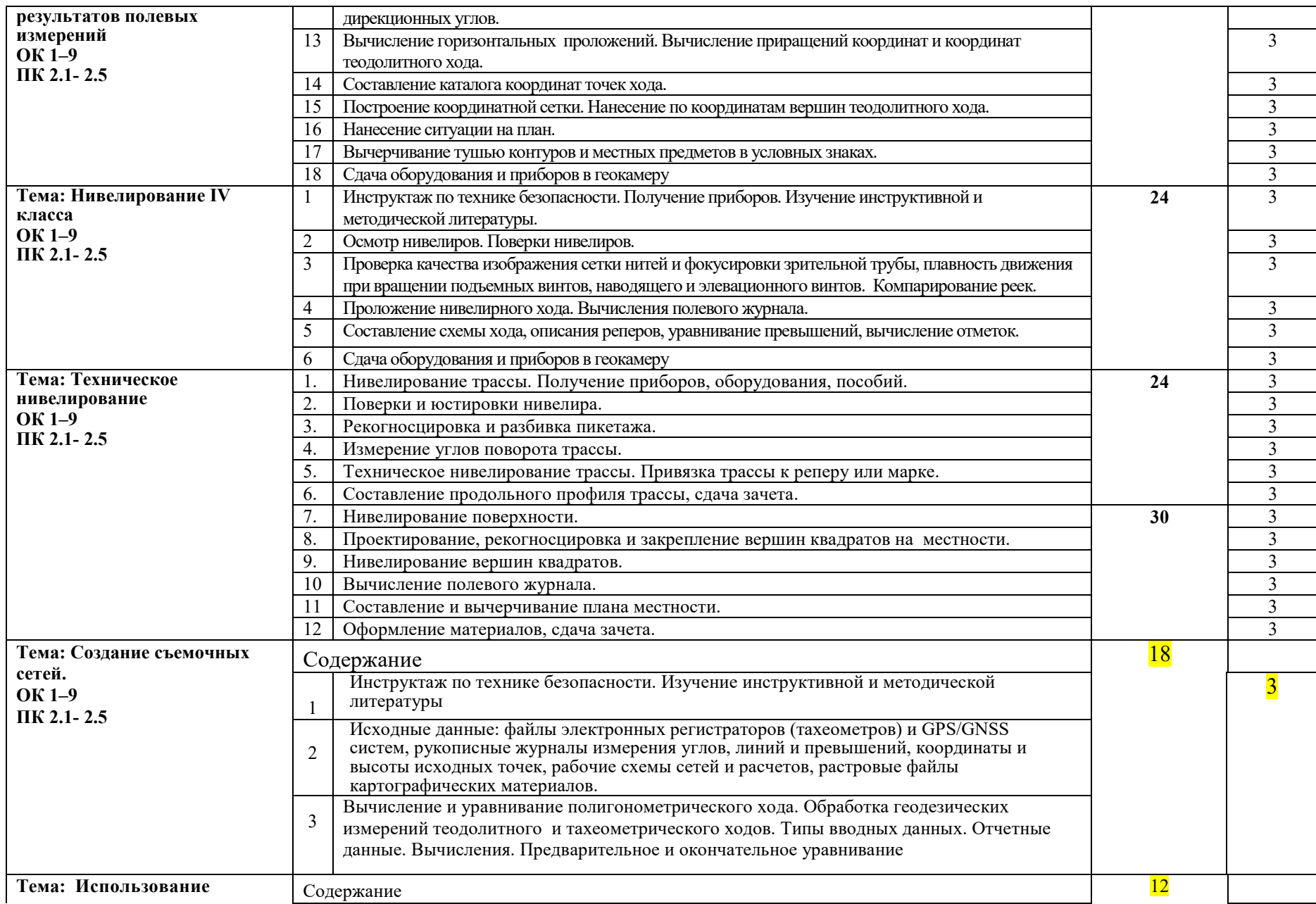

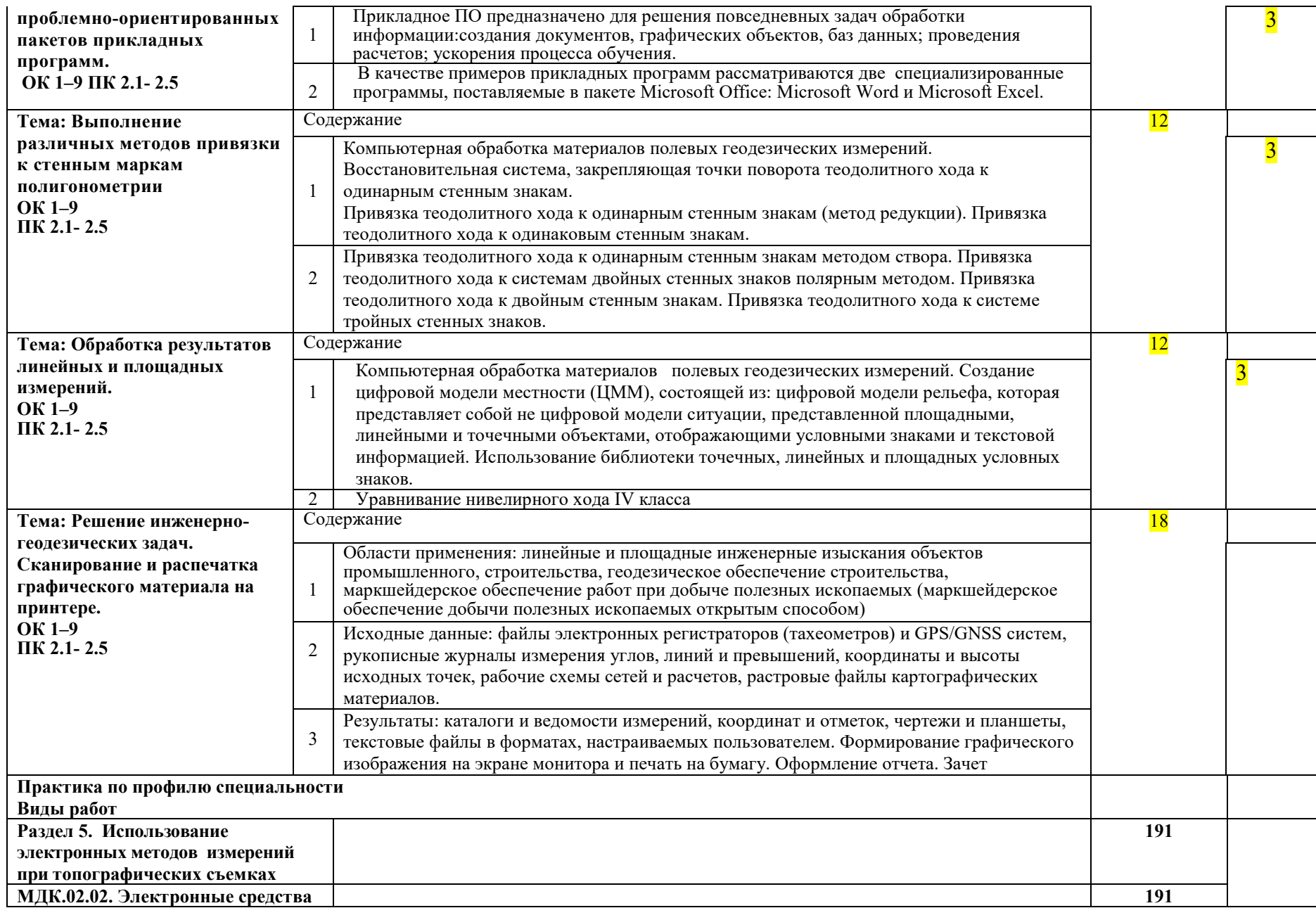

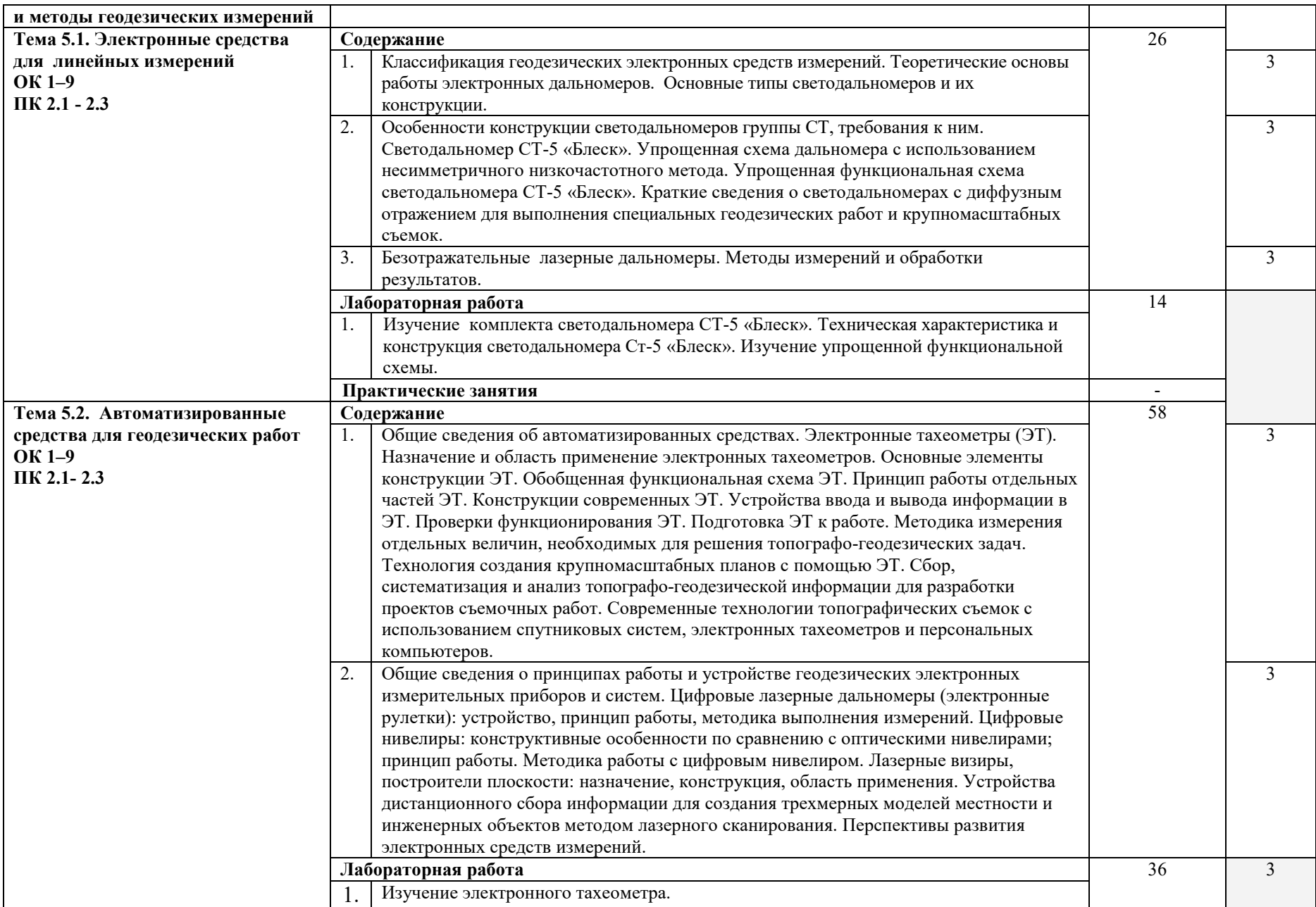

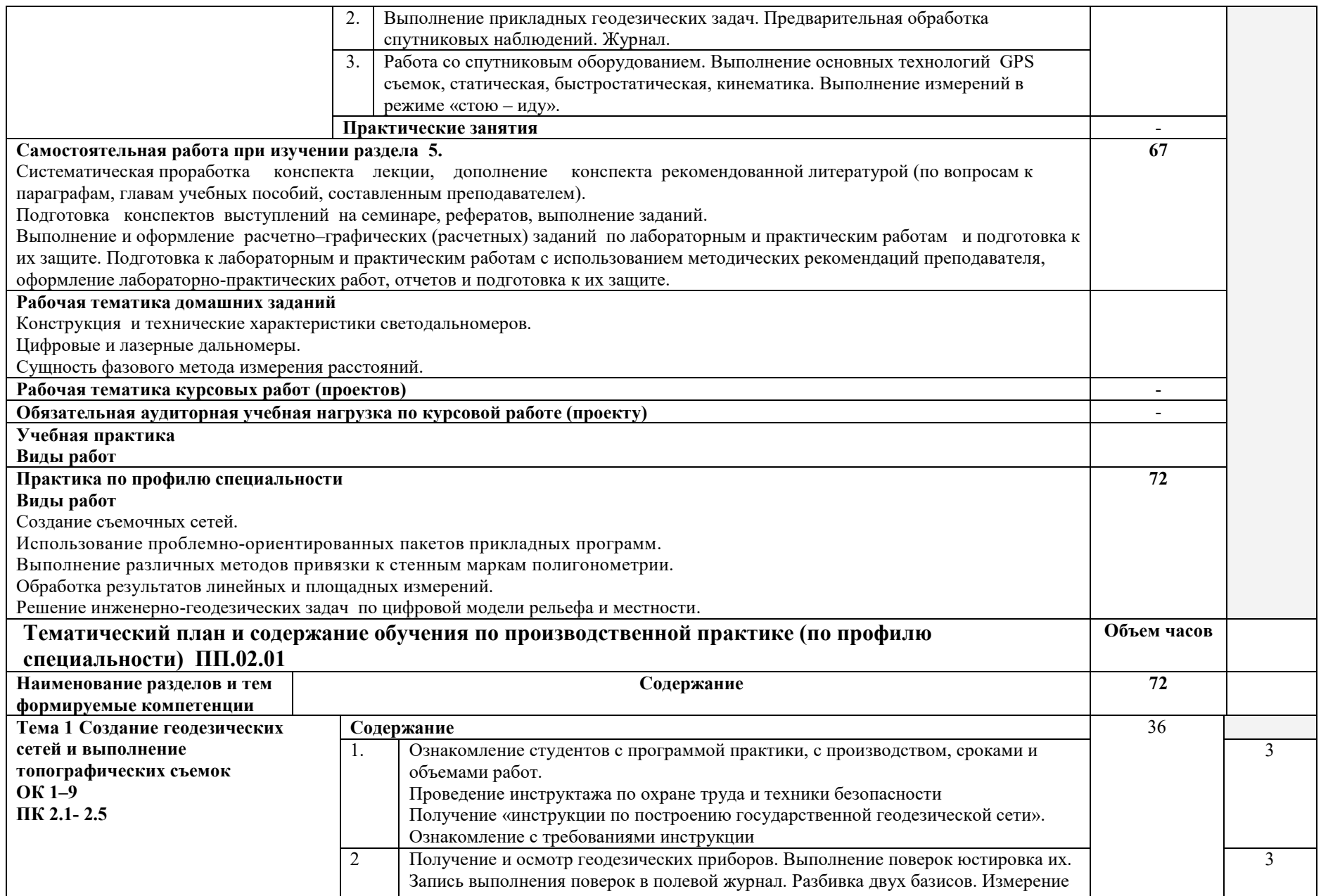

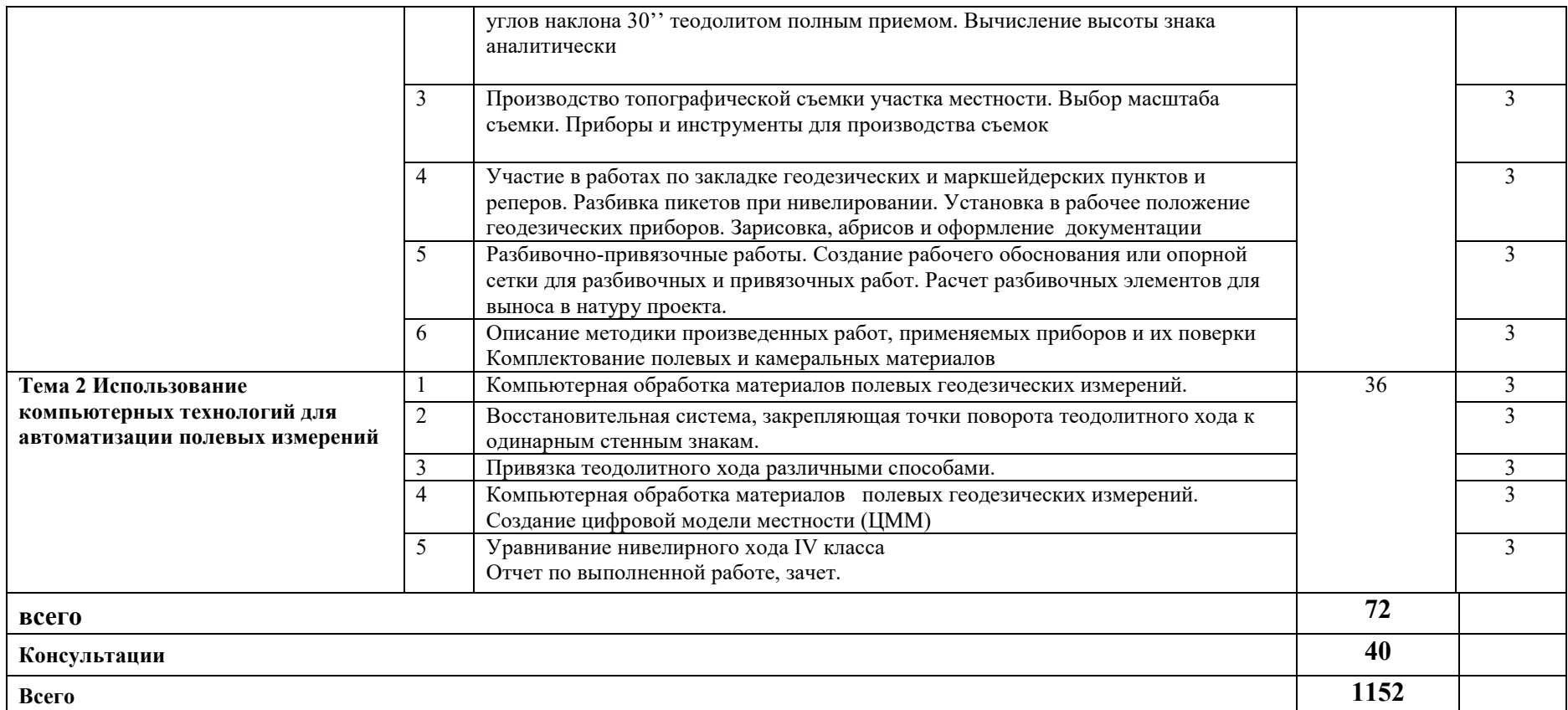

Для характеристики уровня освоения учебного материала используются следующие обозначения:

1 – ознакомительный (узнавание ранее изученных объектов, свойств);

2 – репродуктивный (выполнение деятельности по образцу, инструкции или под руководством);

3 – продуктивный (планирование и самостоятельное выполнение деятельности, решение проблемных задач).

### **4. УСЛОВИЯ РЕАЛИЗАЦИИ ПРОФЕССИОНАЛЬНОГО МОДУЛЯ 4.1. Требования к минимальному материально-техническому обеспечению**

Реализация профессионального модуля ПМ.02 требует наличия кабинета геодезии и математической обработки геодезических измерений, лабораторий автоматизированных технологий в геодезическом производстве, электронных методов измерений и учебного геодезического полигона.

Оборудование учебного кабинета геодезии и математической обработки геодезических измерений и рабочих мест:

- доска аудиторная (классная для мела);
- посадочные места по количеству обучающихся;
- рабочее место преподавателя;
- комплект учебно-наглядных пособий по геодезии;

- теодолиты 2Т30, теодолиты 4Т30П, теодолиты 2Т5К, теодолиты 3Т5КП, теодолит 3Т2КП, теодолит 2Т30П

- нивелиры Н 3, нивелиры 2Н10КЛ, нивелиры 3Н5Л, нивелир Н10, нивелир 3Н3КЛ, нивелиры Н10 КЛ, нивелир 2Н10, рейки нивелирные РН 3000;

- комплект геодезической спутниковой системы из 2-х приемников Promark-II;
- электронные тахеометры Trimble 3600, Trimble 3305;
- электронный тахеометр Sokkia SET 610.
- лазерный дальномер Leica DistoD 5A
- ноутбук Acer tm 5744-382;
- проектор DLP BenQ Group- MX613ST 1024x768;
- интерактивная доска INTERWRITE;

- штативы, мерные ленты и рулетки, планиметры, тахеографы, транспортиры геодезические, учебные топографические карты.

Технические средства обучения:

- ноутбук Acer tm 5744-382;

- проектор DLP BenQ Group - MX613ST 1024x768;

- интерактивная доска INTERWRITE.

Оборудование лаборатории автоматизированных технологий в геодезическом производстве:

- доска аудиторная (классная для мела)
- автоматизированное рабочее место преподавателя;
- автоматизированные рабочие места обучающихся;
- мониторы 19" AОС 919VWA+DVI (12шт);
- монитор 19" ViewSonik-VA1932W glossy black 16^10Sms DVI 300cd 100000:1;

- рабочие станции Acer Veriton M4610G/Intel Core i5 2500/4Gb/500Gb без DVD/kb mose (12шт);

- рабочая станция Acer Veriton S4610G/Core i3 2120/4Gb/DVD RW/ Wi-FI/amdati 7350/;
- планшет 6" Wacom Bamboo Pen, Russian/P
- методические пособия по автоматизированной обработке геодезических измерений;
- программное обеспечение общего и профессионального назначения;
- информационные демонстрационные стенды;

- компьютер с лицензионным программным обеспечением общего и профессионального назначения;

мультимедийное оборудование электронных методов измерений:

- электронные дальномеры;
- электронные тахеометры;
	- Технические средства обучения:
- доска интерактивная INTERWRITE;
- проектор InFocusXОборудование учебного геодезического полигона:

- теодолиты 2Т30, теодолиты 4Т30П, теодолиты 2Т5К, теодолиты 3Т5КП, теодолит 3Т2КП, теодолит 2Т30П, нивелиры Н-3, нивелиры 2Н10КЛ, нивелиры 3Н5Л, нивелир Н10, нивелир 3Н3КЛ, нивелиры Н10 КЛ, нивелир 2Н10

- рейки нивелирные РН 3000, лазерный дальномер Leica Disto D 5A, комплект геодезической спутниковой системы из 2-х приемников Promark-II, карточки-кроки двух точек полигона и каталог координат, вехи, колышки, заложенные пункты с привязкой к пунктам ГГС.

Реализация профессионального модуля предполагает обязательную практику по профилю специальности.

#### **4.2. Информационное обеспечение обучения**

### **Перечень рекомендуемых учебных изданий, интернет-ресурсов, дополнительной литературы**

а) основная литература:

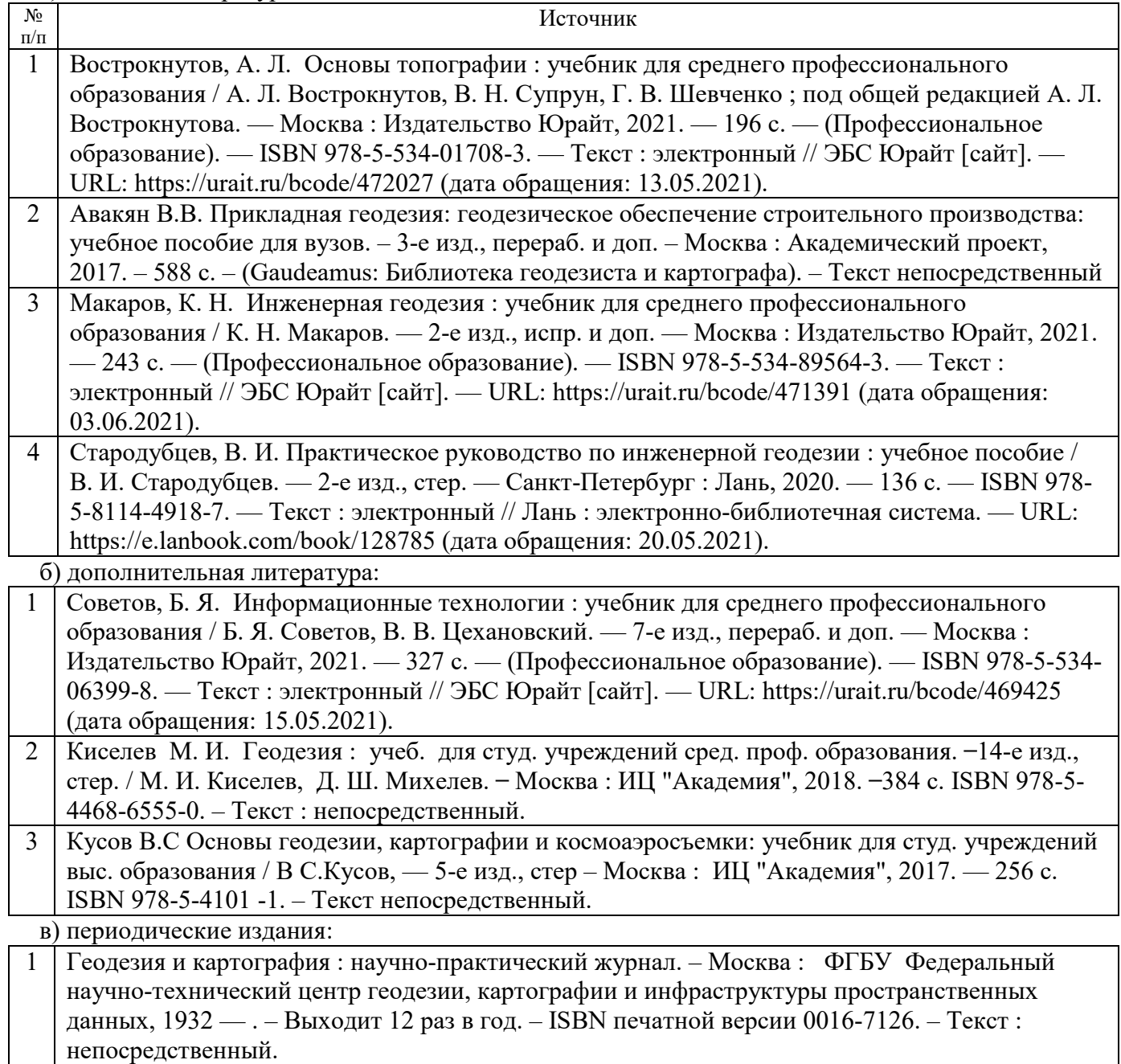

г' информационные электронно-образовательные ресурсы:

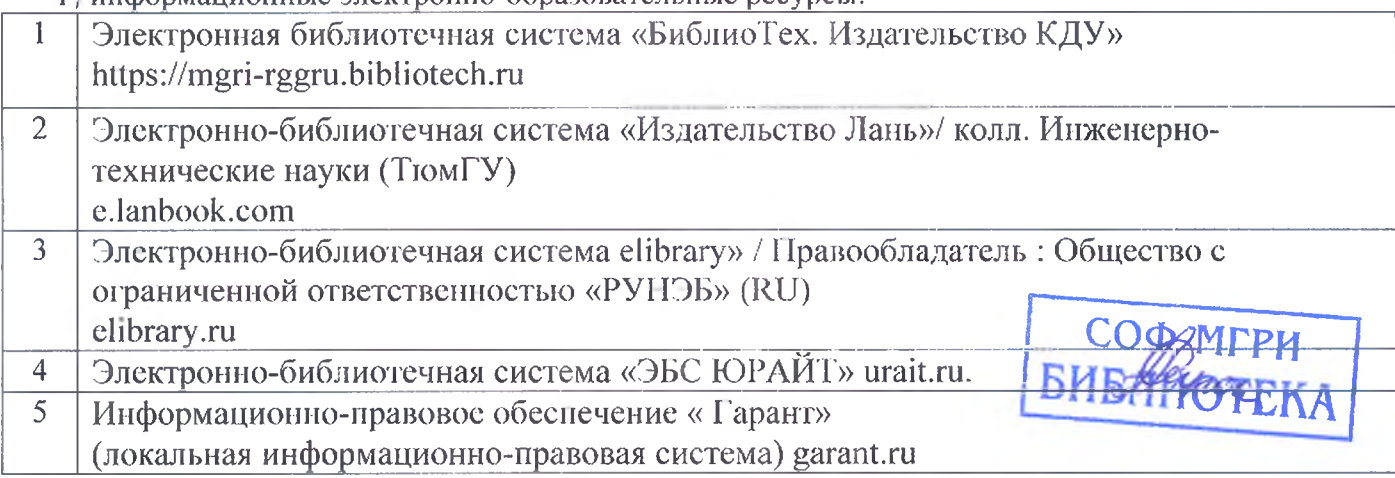

### **4.3. Общие требования к организации образовательного процесса**

Изучение теоретического материала производится на основании лекций преподавателя с самостоятельным изучением в виде составления конспектов, докладов, рефератов.

Лабораторные работы и практические занятия выполняются под руководством преподавателя в специализированной аудитории (в кабинете или лаборатории автоматизированных технологий в геодезическом производстве).

Учебная практика и практика по профилю специальности проводятся образовательным учреждением при освоении студентами профессиональных компетенций в рамках профессиональных модуля. Организуется с обязательным выполнением геодезических работ на учебном геодезическом полигоне в условиях, максимально приближенных к условиям производства. Камеральные работы выполняются в специализированной лаборатории. Обязательным условием допуска к практике по профилю специальности в рамках профессионального модуля является освоение учебной практики для получения первичных профессиональных навыков.

Для лучшего усвоения изученного материала профессионального модуля проводятся консультации преподавателя.

Освоению данного профессионального модуля должно предшествовать изучение учебных дисциплин геодезии, математики, информатики.

## **4.4. Кадровое обеспечение образовательного процесса**

Требования к квалификации педагогических кадров, обеспечивающих обучение по междисциплинарным курсам: наличие высшего профессионального образования соответствующего профилю модуля «Выполнение топографических съемок, графического и цифрового оформления их результатов» по специальности 21.02.08 «11рикладная геодезия».

Требования к квалификации педагогических кадров, осуществляющих руководство практикой. Инженерно-педагогический состав: дипломированные специалисты имеющие высшее образование, соответствующее профилю преподаваемого модуля. Опыт деятельности в организациях соответствующей профессиональной сферы является обязательным для преподавателей, отвечающих за освоение обучающимся профессионального цикла, эти преподаватели должны проходить стажировку в профильных организациях не реже 1 раза в 3 года.

## **5. Контроль и оценка результатов освоения профессионального модуля (вида профессиональной деятельности)**

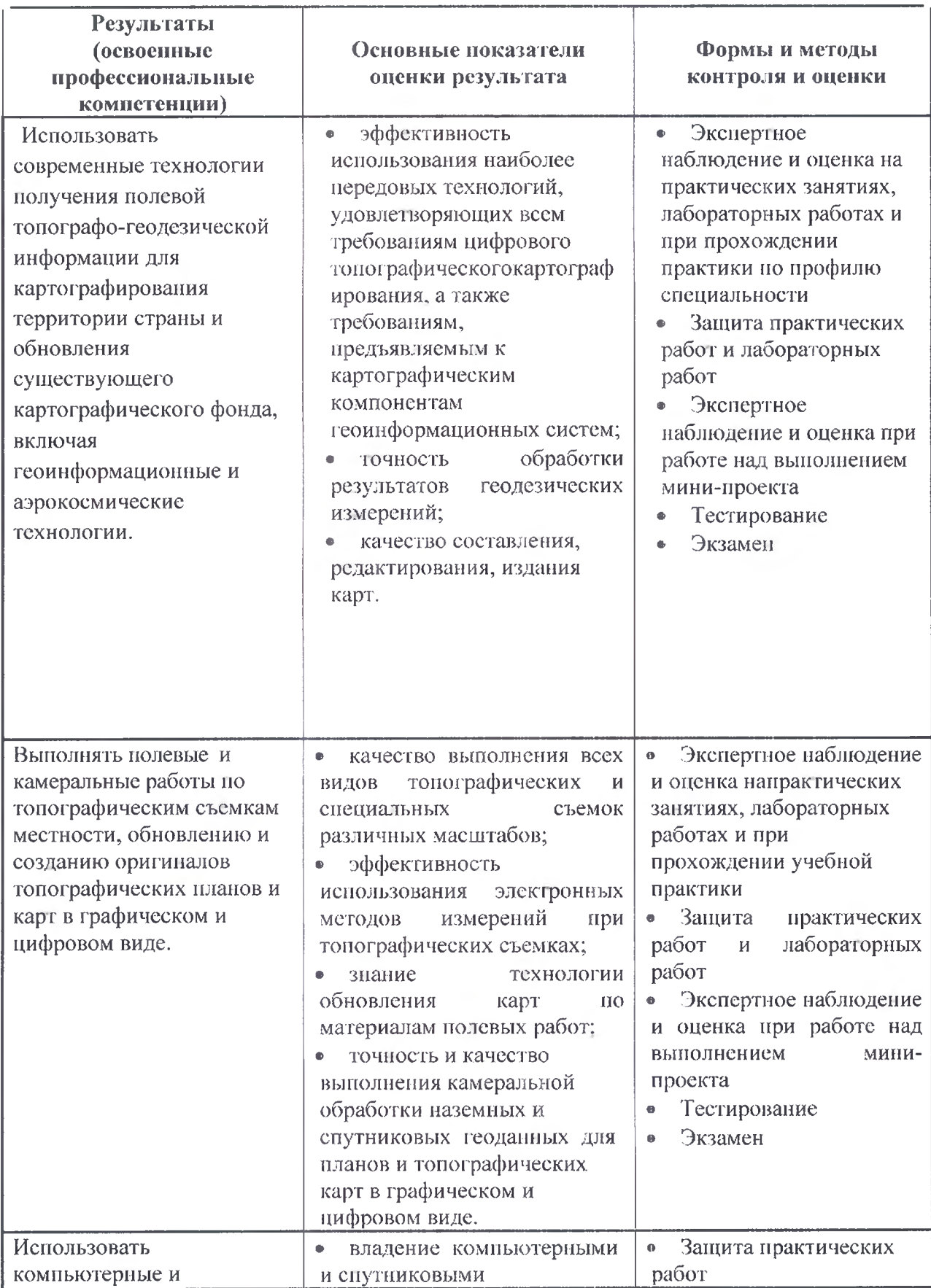

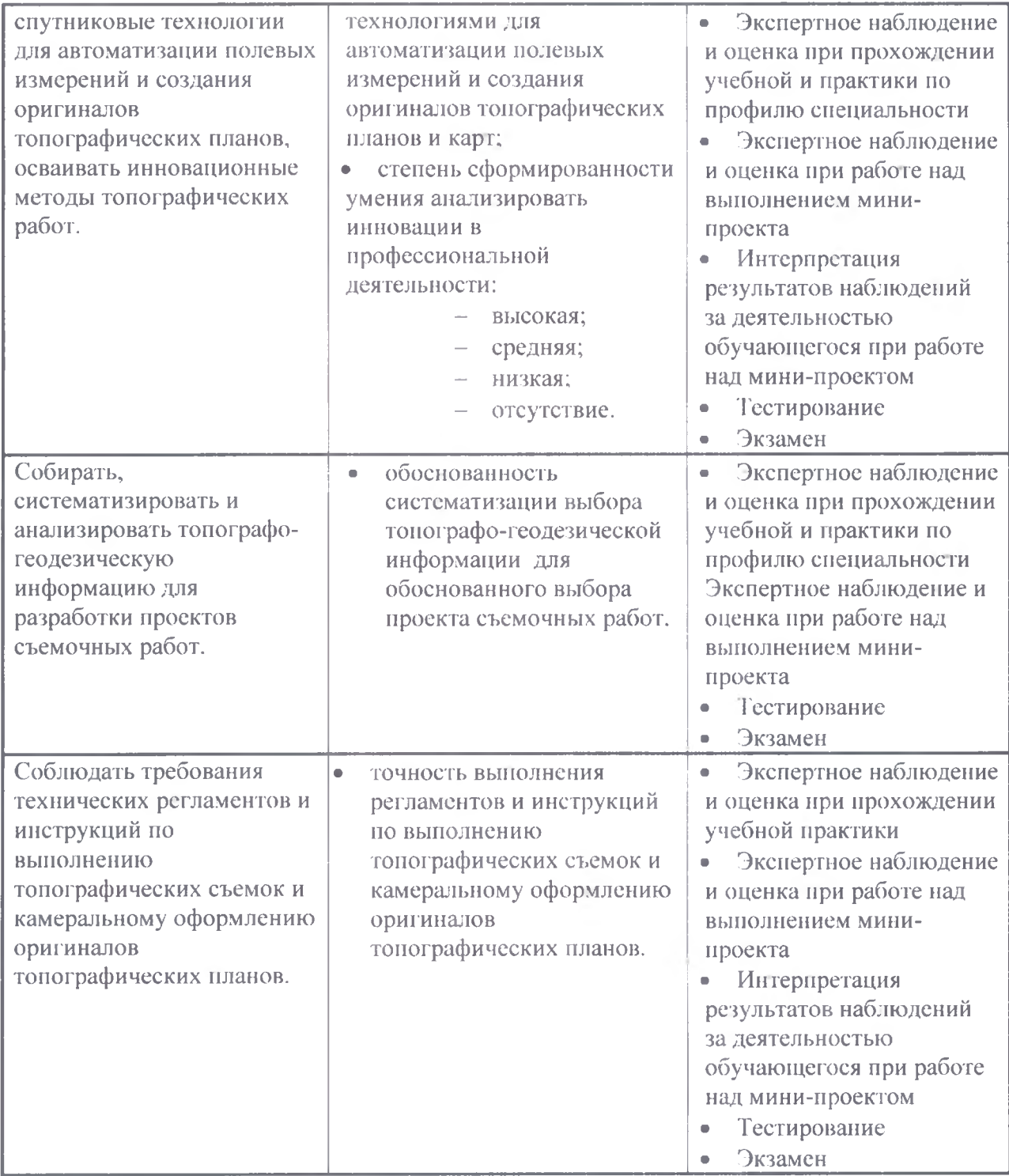

Формы и методы контроля и оценки результатов обучения должны позволять проверять у обучающихся не только сформированность профессиональных компетенций, но и развитие общих компетенций и обеспечивающих их умений.

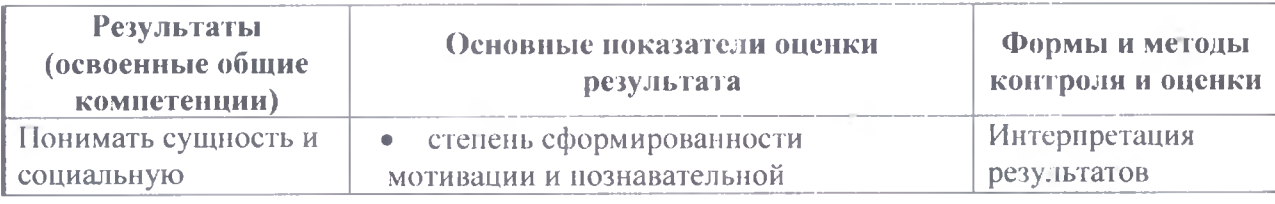

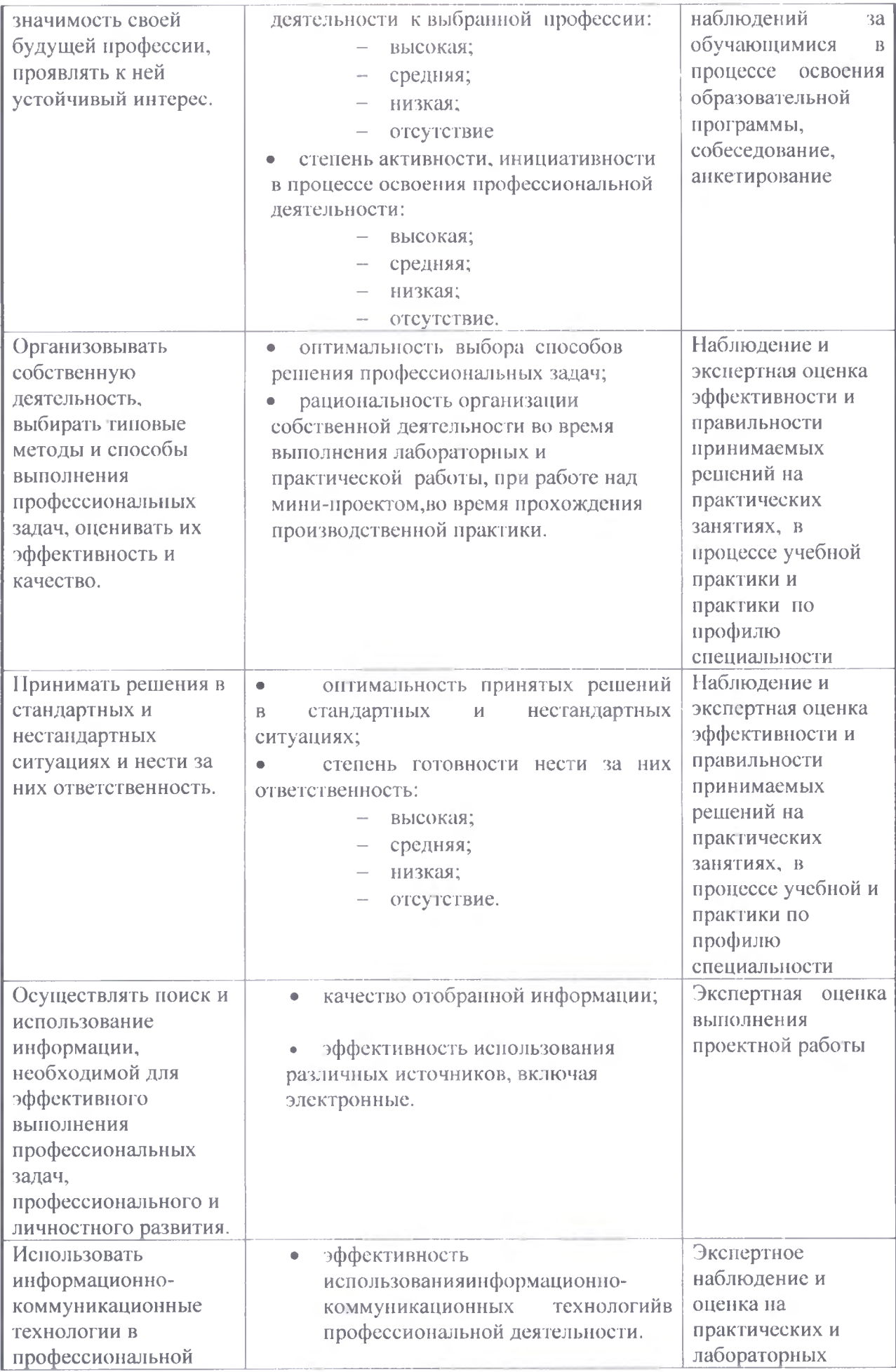

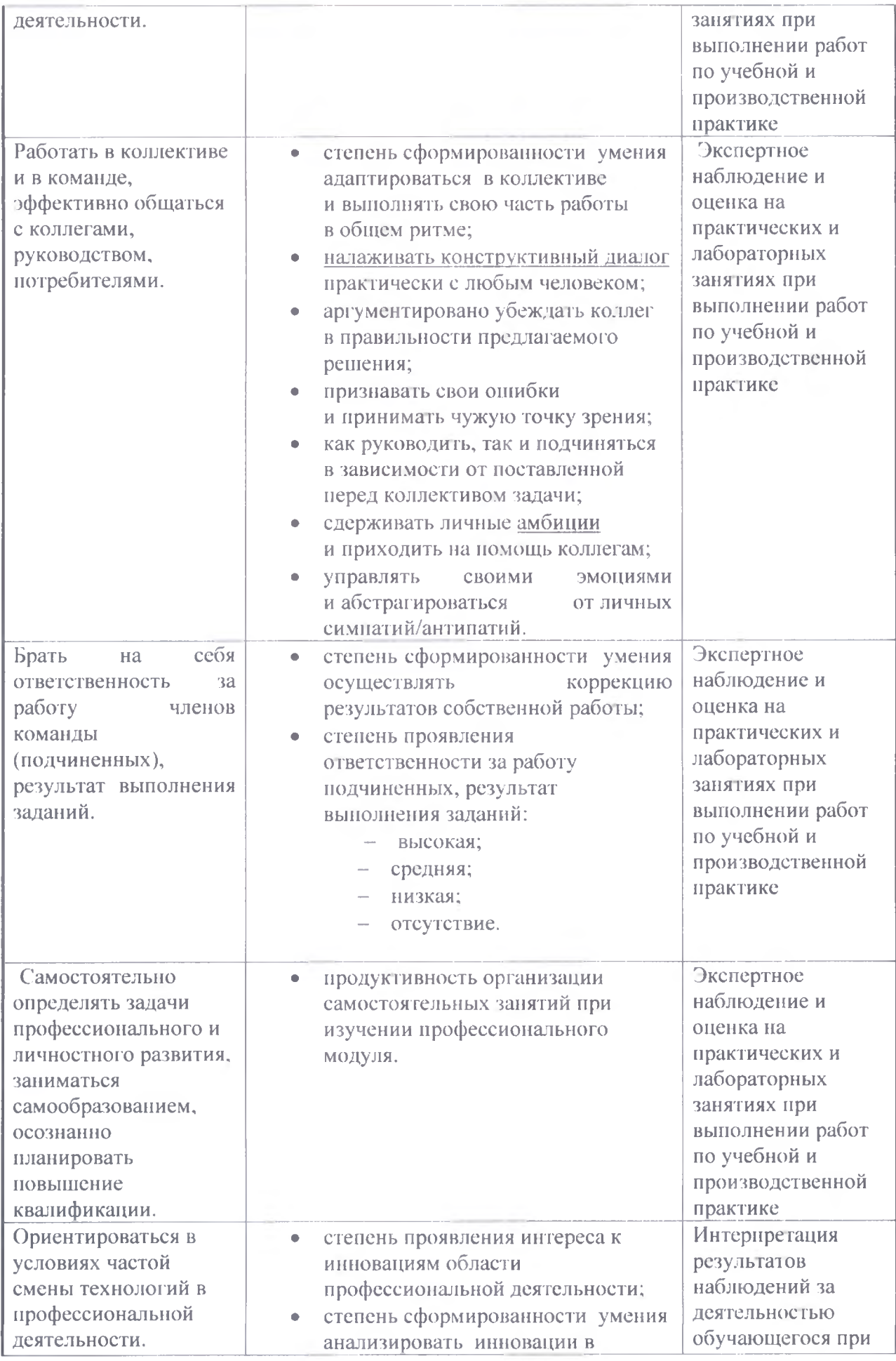

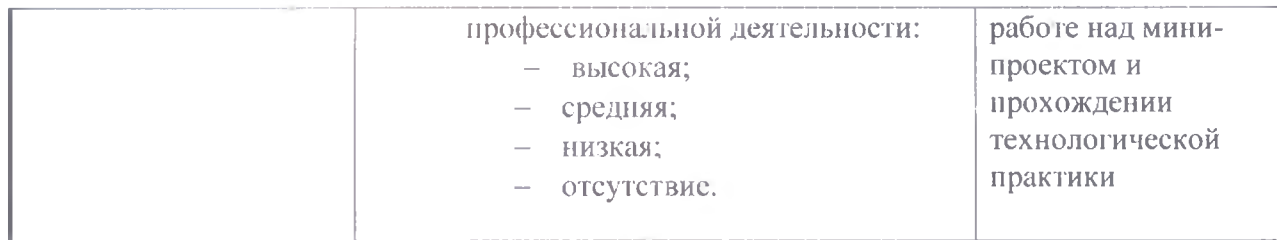

### **Разработчики:**

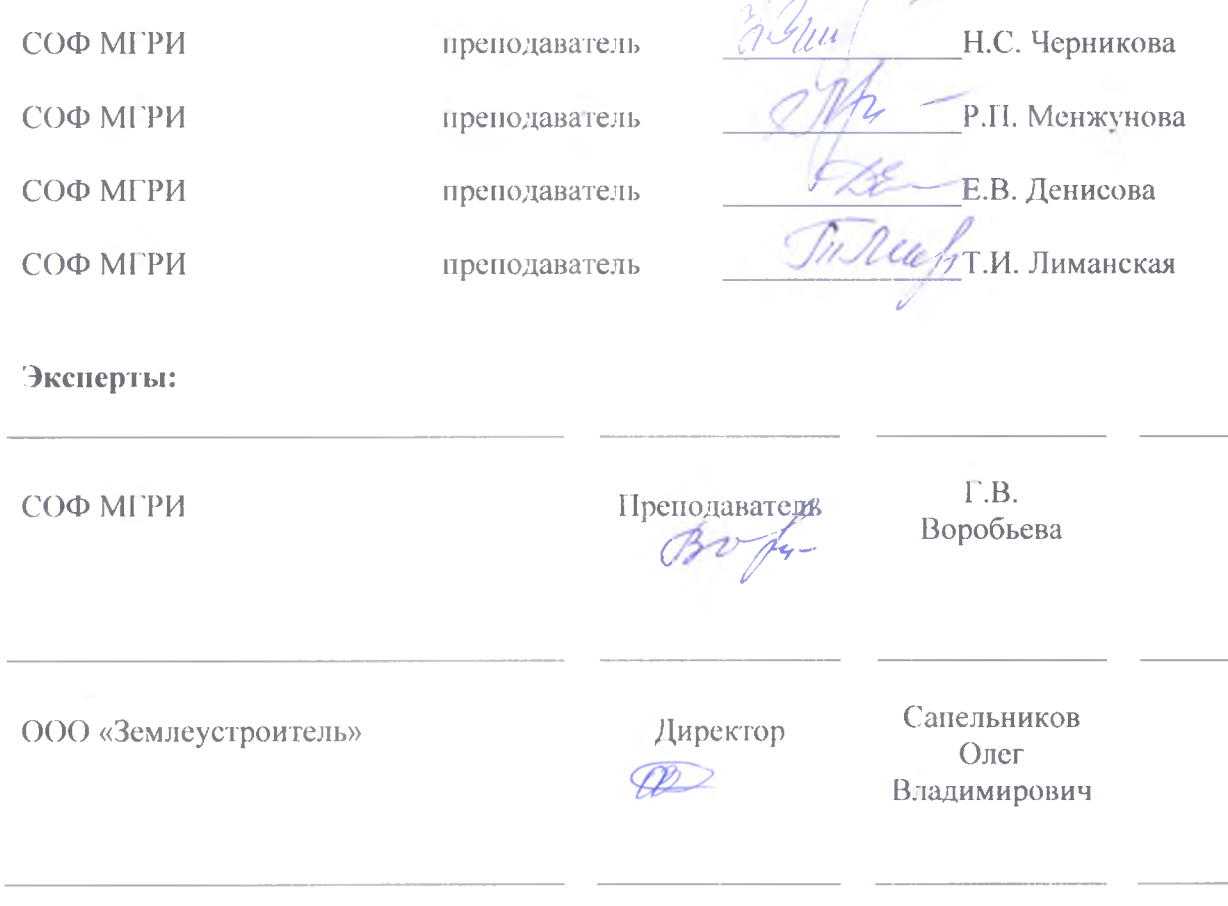

#### ЭКСПЕРТНОЕ ЗАКЛЮЧЕНИЕ

на рабочую программу профессионального модуля ПМ.02. «Выполнение топографических съемок, графического и цифрового оформления их результатов», разработанную на основе Федерального государственного образовательного стандарта (далее - ФГОС) по специальности среднего профессионального образования (далее - СПО) **21.02.08** Прикладная геодезия (утвержденного приказом Минобрнауки России от 12.05.2014 г, №489)

Разработчиками рабочей программы ПМ.02. «Выполнение топографических съемок. **графического и циф рового оформ ления их результатов»** являются опытные преподаватели геодезических дисциплин Старооскольского филиала федерального государственного бюджетного<br>образовательного учреждения высшего образования «Российский государственный образовательного учреждения высшего образования «Российский государственный геологоразведочный университет имени Серго Орджоникидзе: Денисова Елена Владимировна, Черникова Нина Сергеевна, Менжунова Раиса Петровна, Лиманская Татьяна Ивановна.

Рабочая программа имеет четкую структуру, которая включает разделы: паспорт программы профессионального модуля, результаты освоения профессионального модуля, структура и примерное содержание профессионального модуля, условия реализации профессионального модуля, контроль и оценка результатов освоения профессионального модуля (вида профессиональной деятельности).

В рабочей программе отражены ключевые тематические разделы:

- 1. Оформление оригиналов топографических планов и карт в графическом виде;
- 2. Обработка разнородной топографической и картографической информации для целей составления и обновления топографических планов и карт;
- 3. Использование компьютерных технологий для обработки материалов полевых геодезических измерений;
- 4. Выполнение топографических съемок для составления топографических карт и планов.
- 5. Использование электронных методов измерений при топографических съемках.

Содержание лабораторных работ, практических занятий, видов самостоятельной работы и в целом содержание профессионального модуля соответствует формируемым профессиональным компетенциям согласно ФГОС СПО. Уровни освоения учебного материала соответствуют содержанию модуля и его значимости для формирования знаний, умений, профессиональных компетенций (ПК).

Формы и методы контроля и оценки результатов обучения позволяют проверять у обучающихся не только сформированность профессиональных компетенций, но и уровень развития общих компетенций и обеспечивающих их умений.

Список учебных изданий содержит достаточное количество источников для осуществления аудиторной и самостоятельной работы студентов, включая актуальные Интернет-ресурсы.

Таким образом, рабочая программа может быть рекомендована для применения в учебном процессе по специальности 21.02.08 Прикладная геодезия

**Эксперты:** Эксперты:<br>
Преподаватель СОФ МГРИ  $\mathscr{B}v\mathscr{B}$  - Воробъева Г.В.

#### **ЭКСПЕРТНОЕ ЗАКЛЮЧЕНИЕ**

На рабочую программу профессионального модуля ПМ.02. «Выполнение топографических съемок, графического и цифрового оформления их результатов», разработанную на основе Федерального государственного образовательного стандарта (далее - ФГОС) по специальности среднего профессионального образования (далее - СПО) **21.02.08** Прикладная геодезия (утвержденного приказом Минобрнауки России от 12.05.2014 г, №489)

Разработчиками рабочей программы **ПМ.02. «Выполнение топографических съемок**, **графического и циф рового оформления их результатов»** являются опытные преподаватели геодезических дисциплин Старооскольского филиала федерального государственного бюджетного<br>образовательного учреждения высшего образования «Российский государственный образовательного учреждения высшего образования «Российский государственный геологоразведочный университет имени Серго Орджоникидзе: Лиманская Татьяна Ивановна, Денисова Елена Владимировна, Черникова Нина Сергеевна, Менжунова Раиса Петровна.

Рабочая программа имеет четкую структуру, которая включает разделы: паспорт программы профессионального модуля, результаты освоения профессионального модуля, структура и примерное содержание профессионального модуля, условия реализации профессионального модуля, контроль и оценка результатов освоения профессионального модуля (вида профессиональной деятельности).

В рабочей программе отражены ключевые тематические разделы:

- 1. Оформление оригиналов топографических планов и карт в графическом виде;
- 2. Обработка разнородной топографической и картографической информации для целей составления и обновления топографических планов и карт;
- 3. Использование компьютерных технологий для обработки материалов полевых геодезических измерений;
- 4. Выполнение топографических съемок для составления топог рафических карт и планов.
- 5. Использование электронных методов измерений при топог рафических съемках.

Содержание лабораторных работ, практических занятий, видов самостоятельной работы и в целом содержание профессионального модуля соответствует формируемым профессиональным компетенциям согласно ФГОС СПО. Уровни освоения учебного материала соответствуют содержанию модуля и его значимости для формирования знаний, умений, профессиональных компетенций (Г1К).

Формы и методы контроля и оценки результатов обучения позволяют проверять у обучающихся не только сформированность профессиональных компетенций, но и уровень развития общих компетенций и обеспечивающих их умений.

Список учебных изданий содержит достаточное количество источников для осуществления аудиторной и самостоятельной работы студентов, вклгочая актуальные Интернет-ресурсы.

Таким образом, рабочая программа может быть рекомендована для применения в учебном процессе по специальности **21.02.08** Прикладная геодезия

Wh-

Эксперты: Директор филиала АО «Воронежское АГП» г. Старый Оскол

кинонерное Об  $e^{3Hq}e_0$ AO Шевченкр Игорь Федорович  $ATII''$ филиал **DELIT OCKOR**